## FÍSICA EXPERIMENTAL IV **AULA 3** HTTP://WWW.IF.USP.BR/SUAIDE/

 $\overline{1}$ 

**Alexandre Suaide Ed. Oscar Sala** 

> sala 246 ramal 7072

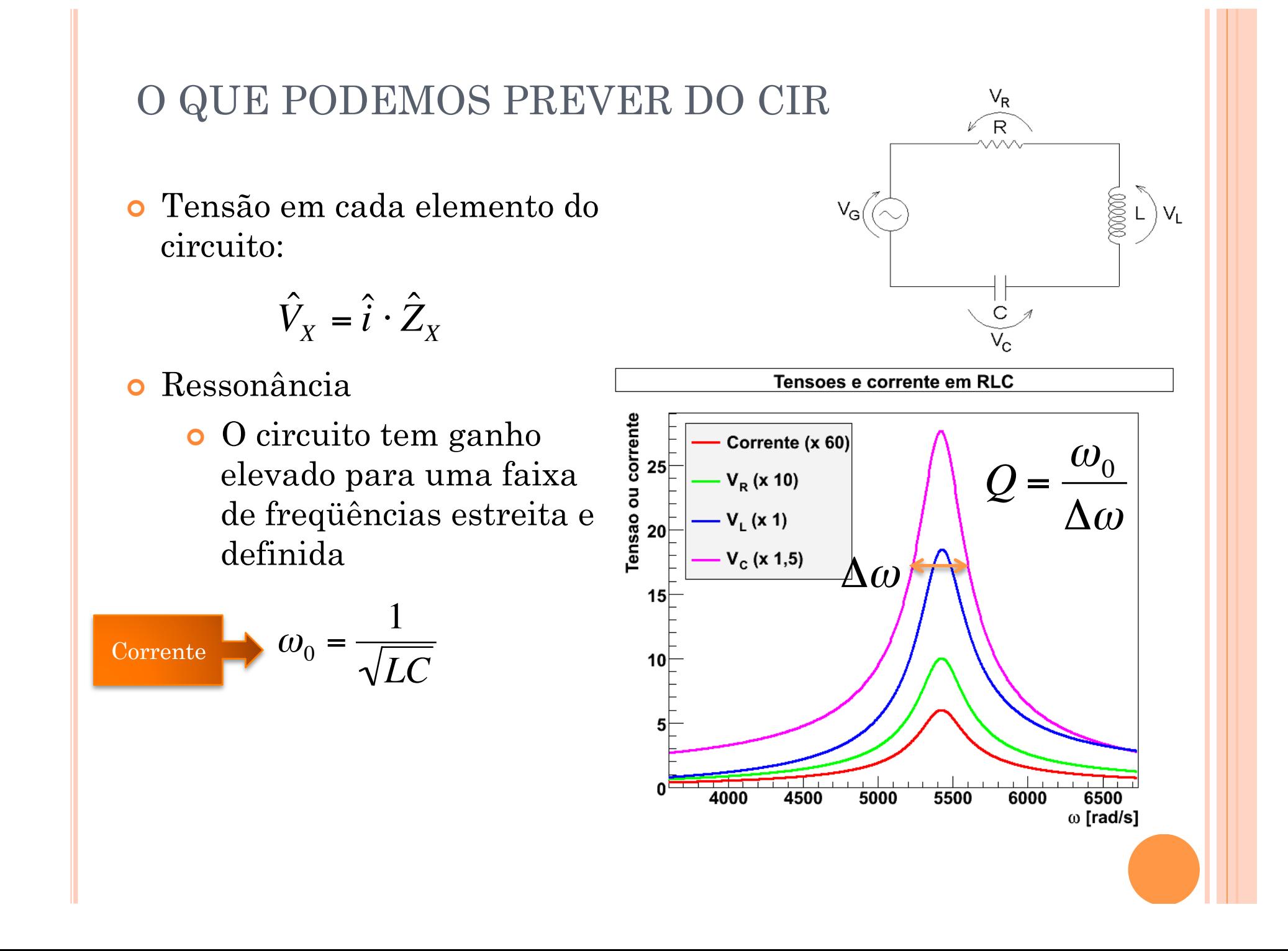

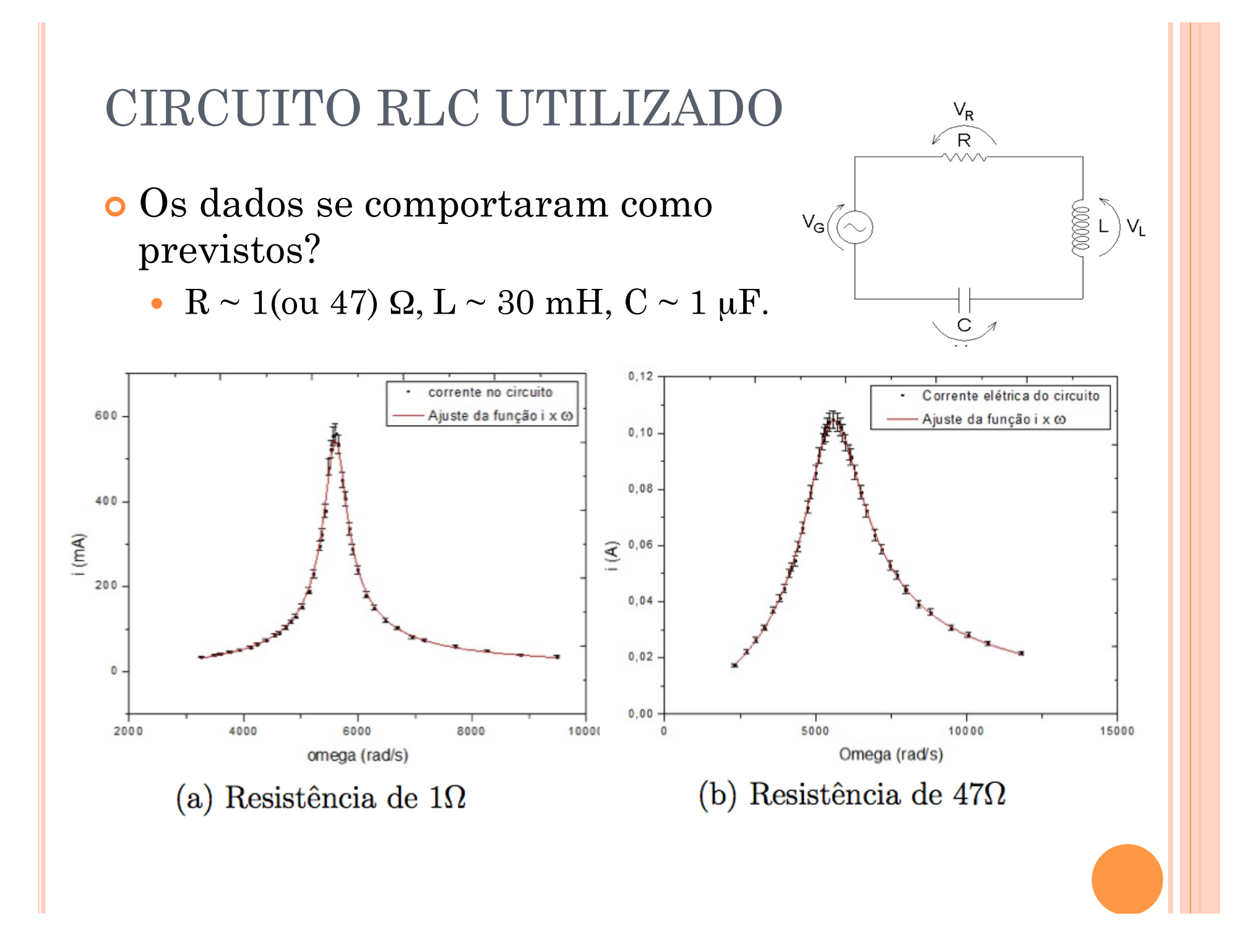

#### ALGUNS RESULTADOS (CUIDADO COM INCERTEZAS)

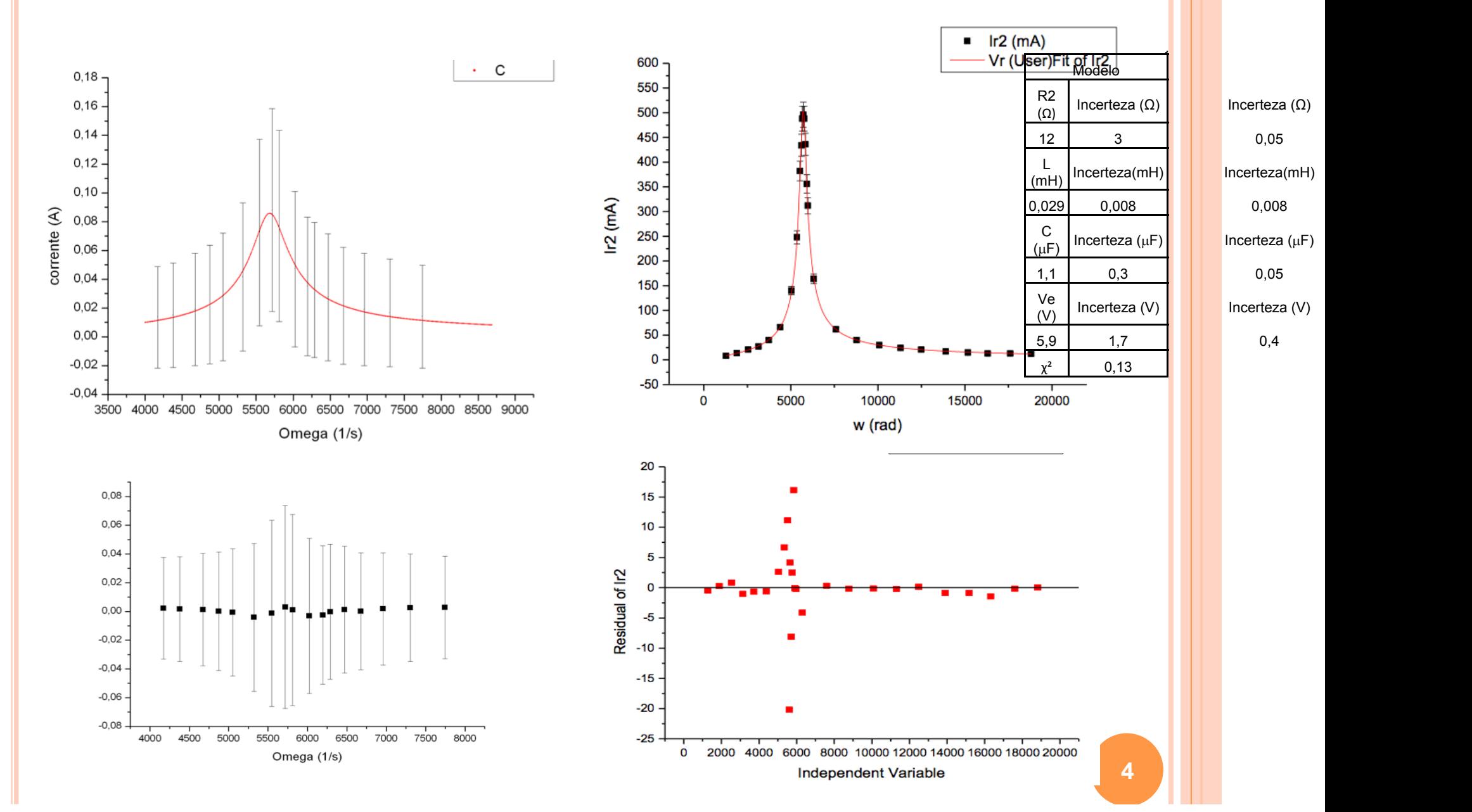

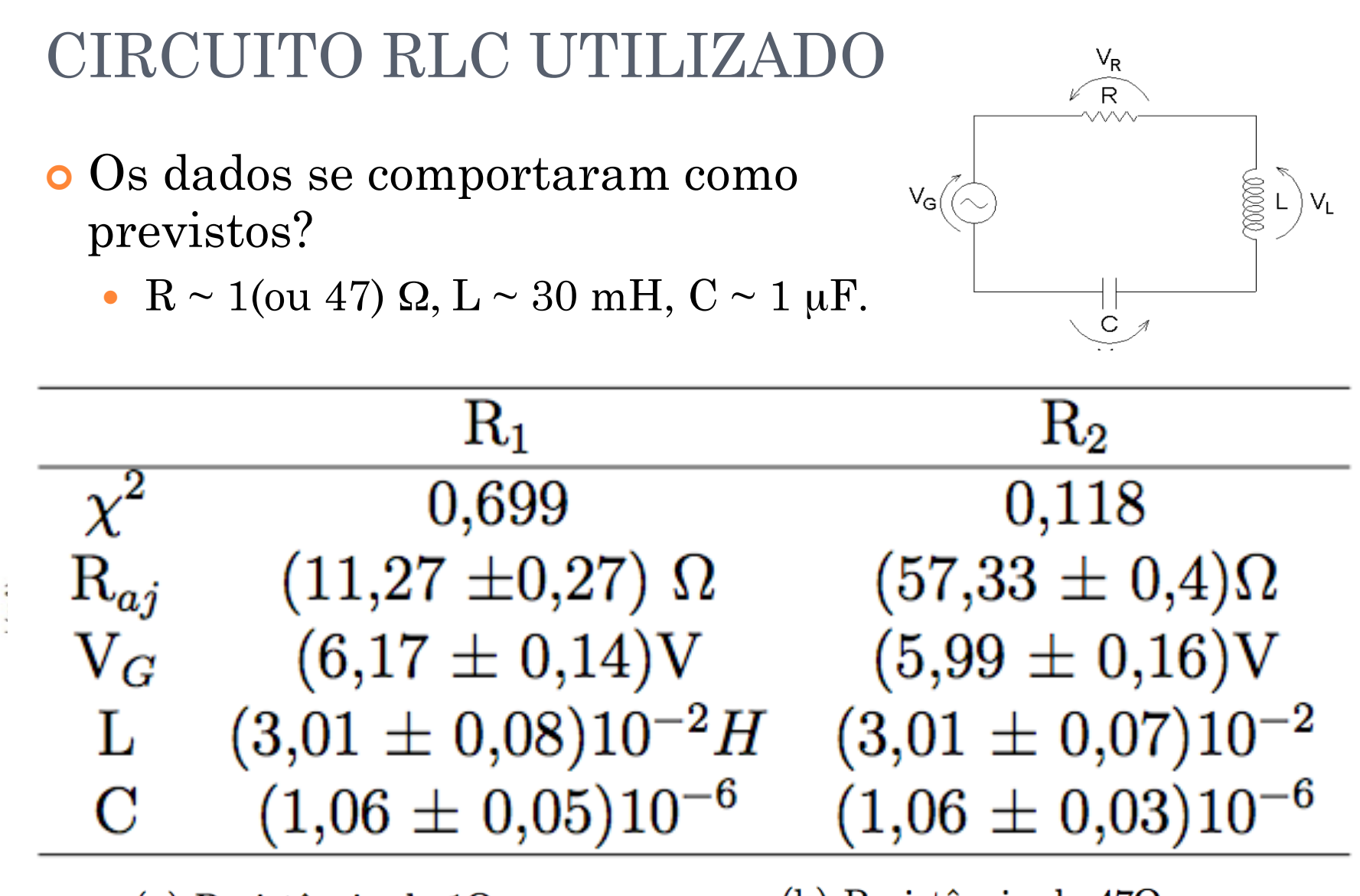

(a) Resistência de  $1\Omega$ 

(b) Resistência de  $47\Omega$ 

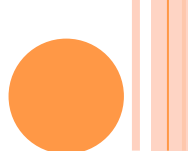

#### CIRCUITO RLC UTILIZADO I ILIZADU

 $\ddot{\phantom{0}}$ 

0,000 0,200 0,400 0,600 0,800 1,000 1,200

**G**

*e* **c** *V*  $\overline{P}$   $\overline{e}$   $\overline{S}$ 

- $\bullet$  Vamos supor, inicialmente, que entendemos a Física mas não  $\hbox{compreendemos o circuito.}$ ente, que  $\mathcal{A}$  $\begin{bmatrix} \text{ras} \text{ } \text{ } \text{na} \text{ } \text{o} \text{ } \end{bmatrix}$ essas medidas foram feitos gráficos do
- A resistência vale, de
	- Alguém mediu com ohmímetro?
- O capacitor é ideal?
	- Estudamos na primeira semana e, dentro das incertezas experimentais podemos considerá-lo assim.

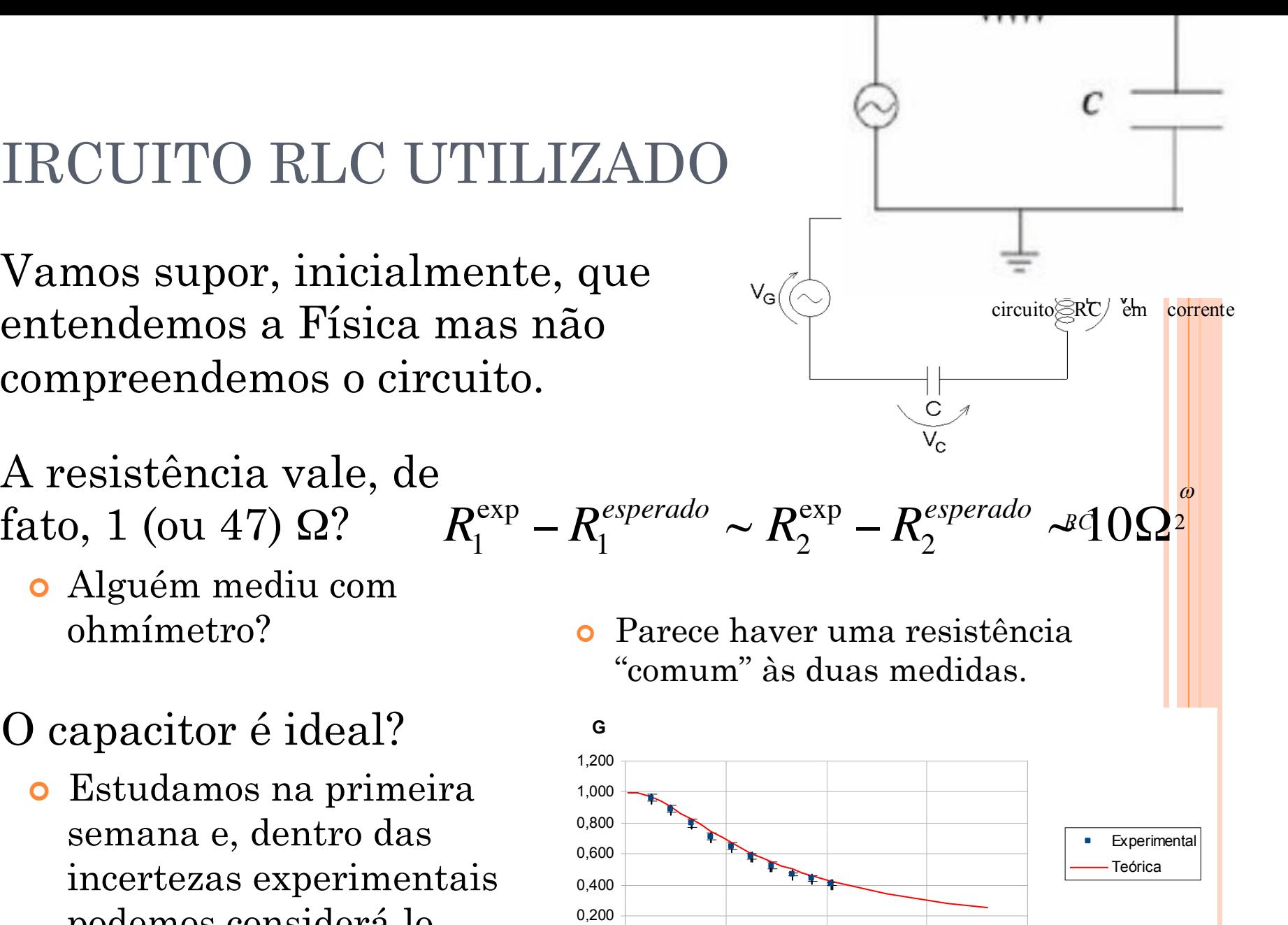

Ganho em função da freqüência. As incertezas da freqüência são menores que o

**(Hz)**

<sup>0</sup> <sup>500</sup> <sup>1000</sup> <sup>1500</sup> <sup>2000</sup>**Frequência**

## CIRCUITO RLC UTILIZADO

 Quais são as possíveis fontes de dissipação?

$$
R = R_{1\Omega} + R_B + R_G
$$

- Indutor (fio enrolado) Gerador também consome?
- o Outros elementos?

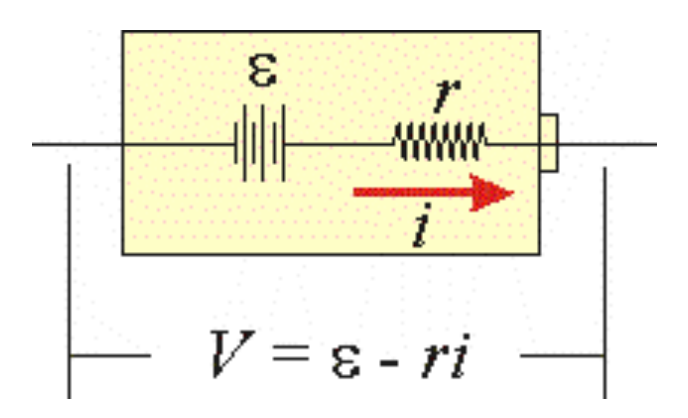

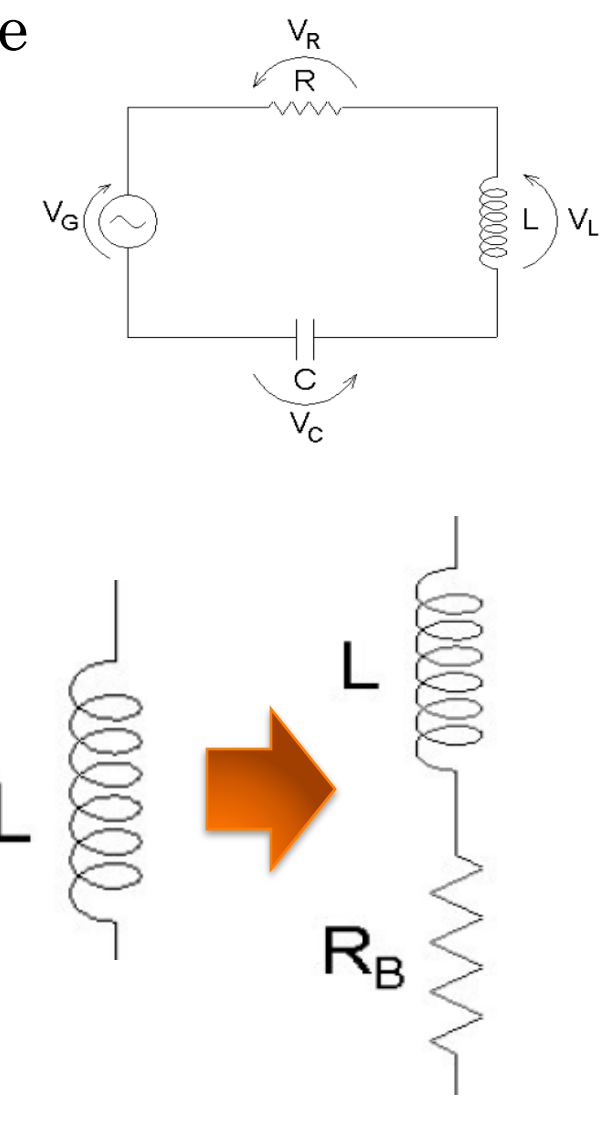

## CIRCUITO RLC UTILIZADO

 Como descobrir qual é o valor da resistência do gerador?

$$
R = R_{1\Omega} + R_B + R_G
$$

!

- Cálculo de mínimos quadrados Descubro a resistência total do circuito
- Conhecendo a resistência da bobina, e admitindo que os fios possuem resistência desprezíveis, basta subtrair a resistência de prova + bobina da resistência total.

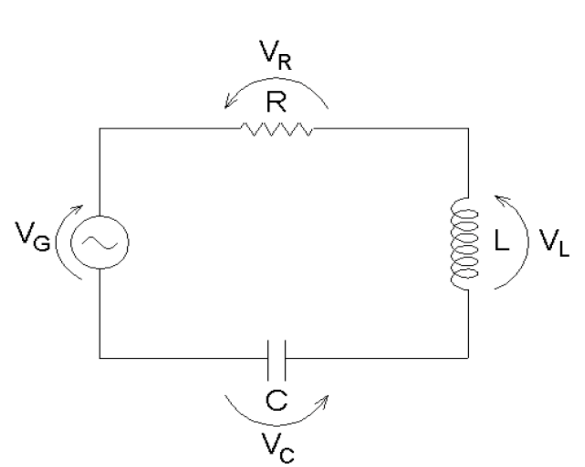

#### Evidências para resistência no indutor.

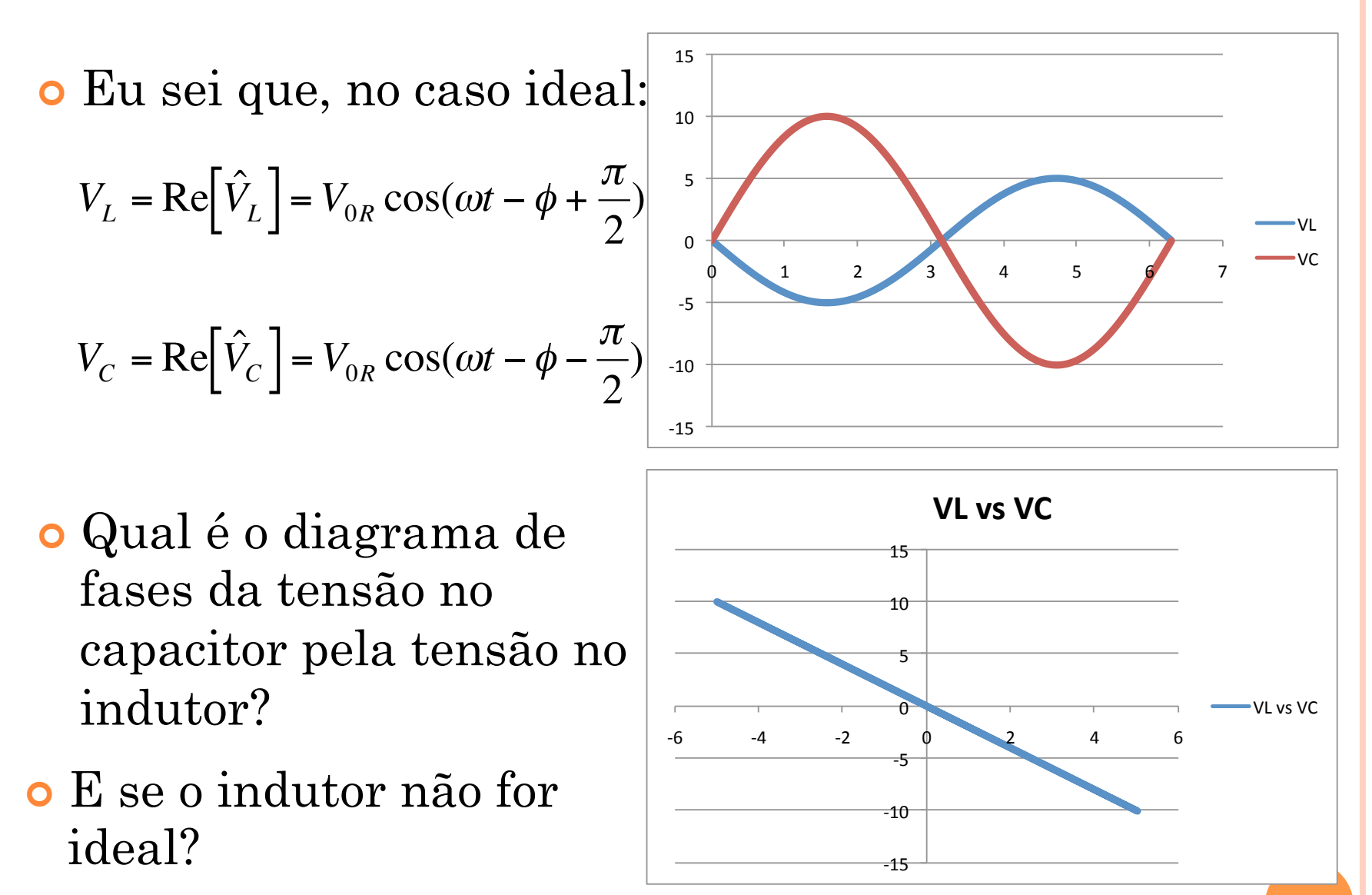

#### Evidências para resistência no indutor.

Indutor não ideal:

$$
V_L = \text{Re}\big[\hat{V}_L\big] = V_{0R}\cos(\omega t - \phi + \phi_1)
$$

$$
V_C = \text{Re}\Big[\hat{V}_C\Big] = V_{0R}\cos(\omega t - \phi - \frac{\pi}{2})
$$

 Eu tenho como descobrir a resistência no indutor?

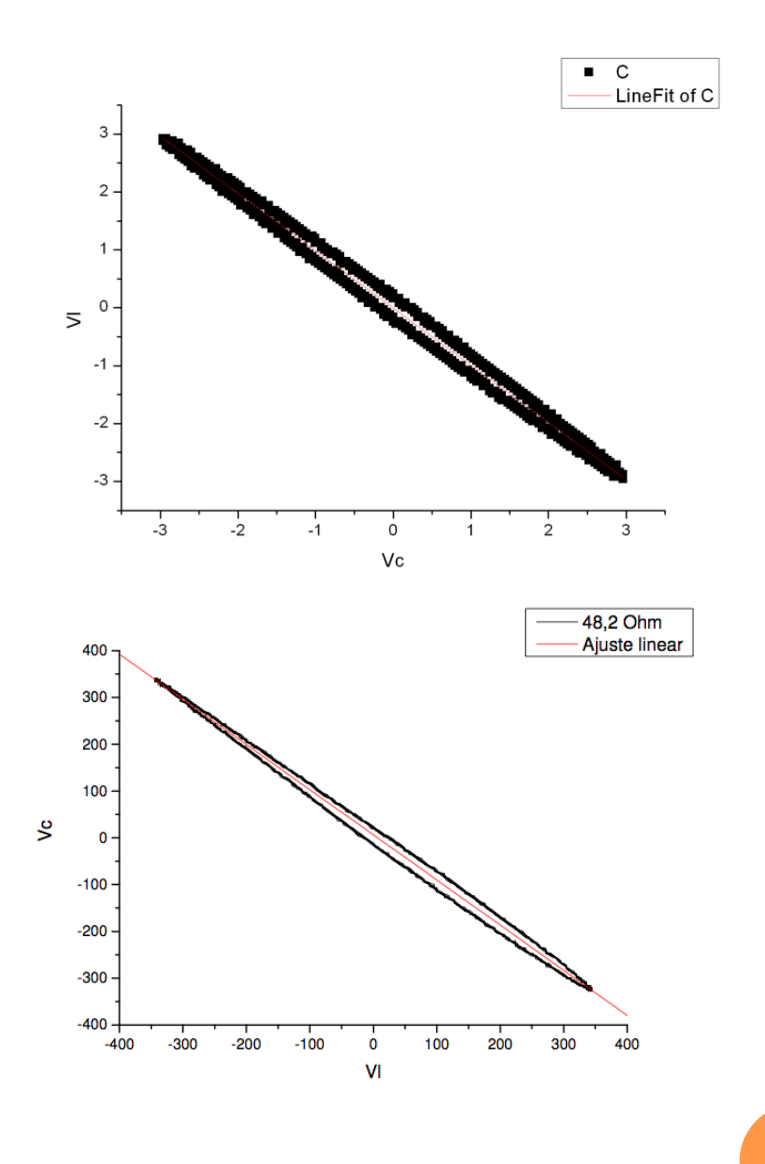

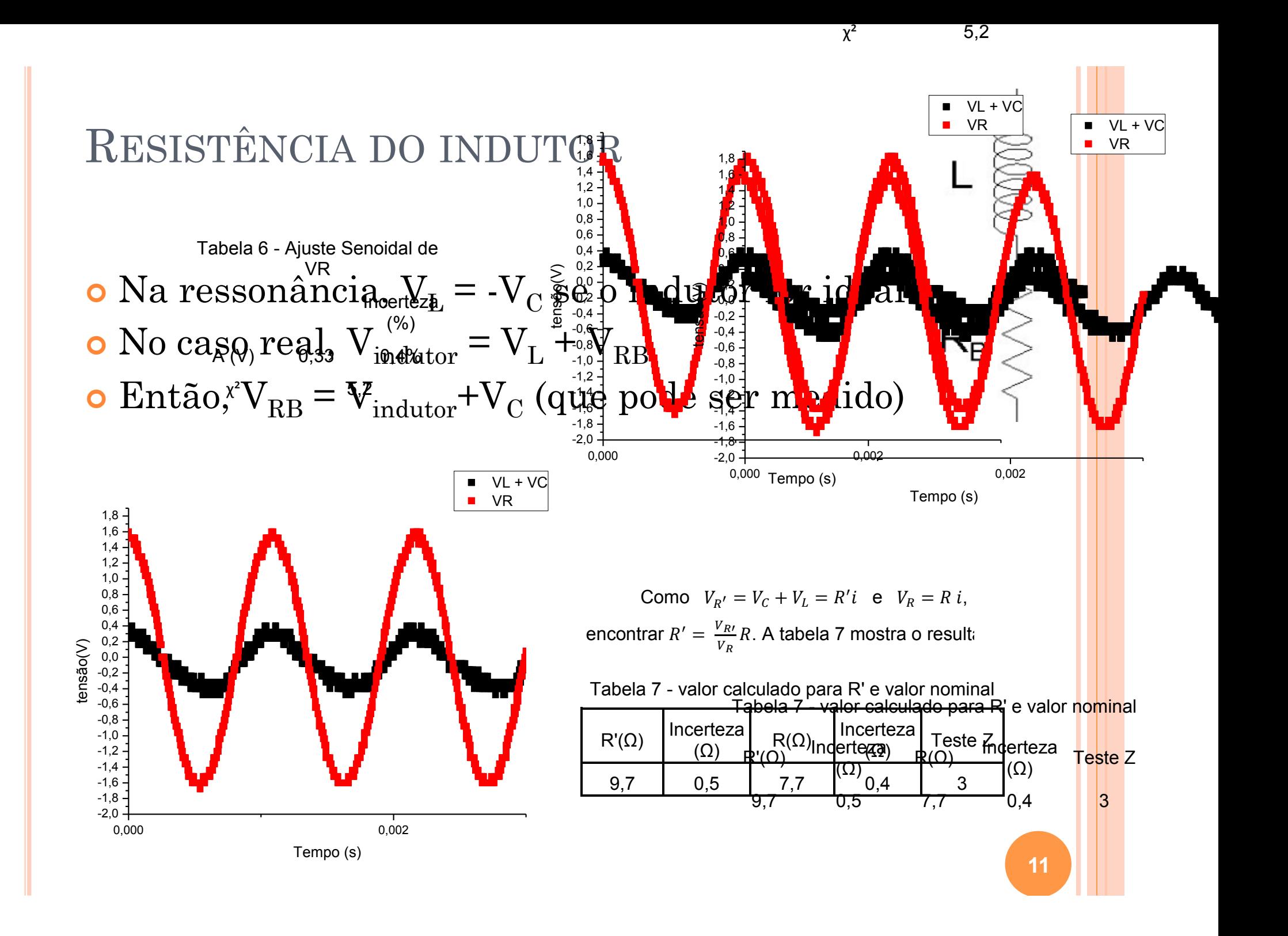

#### CUIDADO: AJUSTE DE FUNÇÃO QUE NÃO DESCREVE OS DADOS

 Alguns grupos ajustaram retas e tentaram interpretar os coeficientes. Isso é razoável?

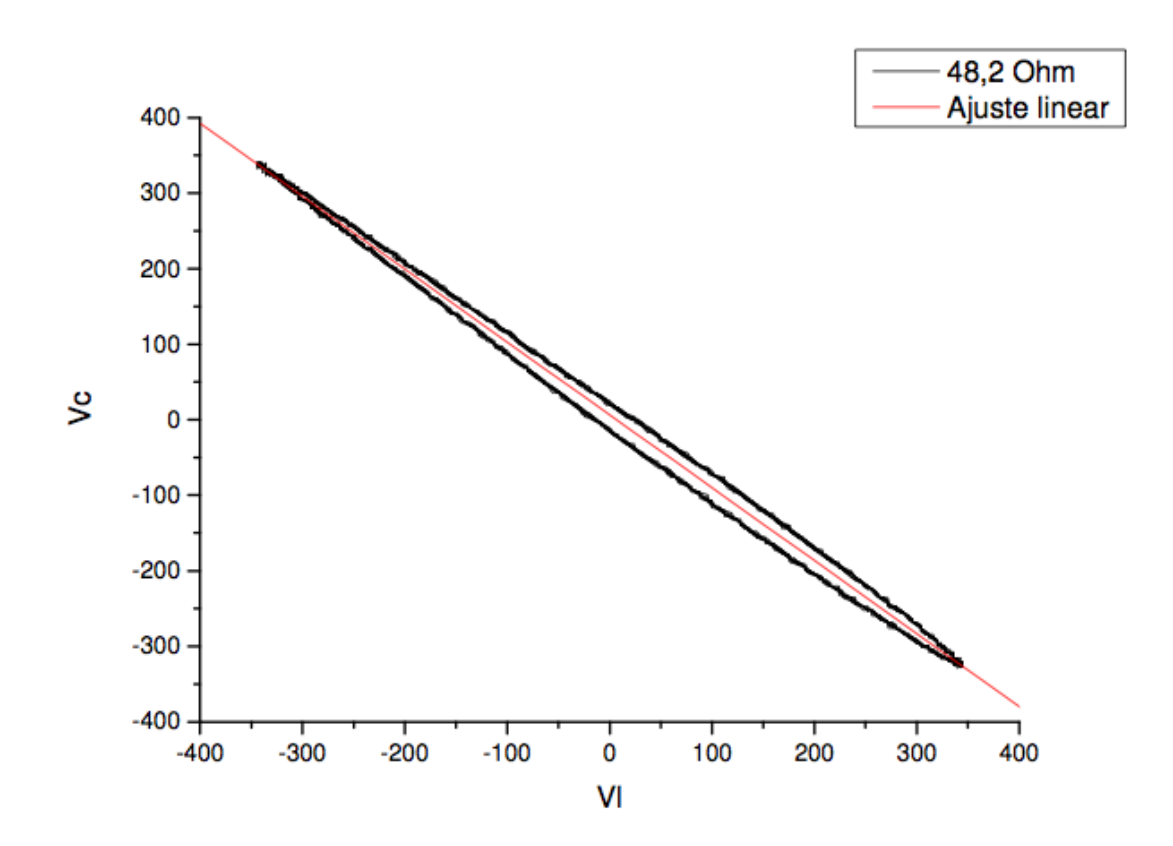

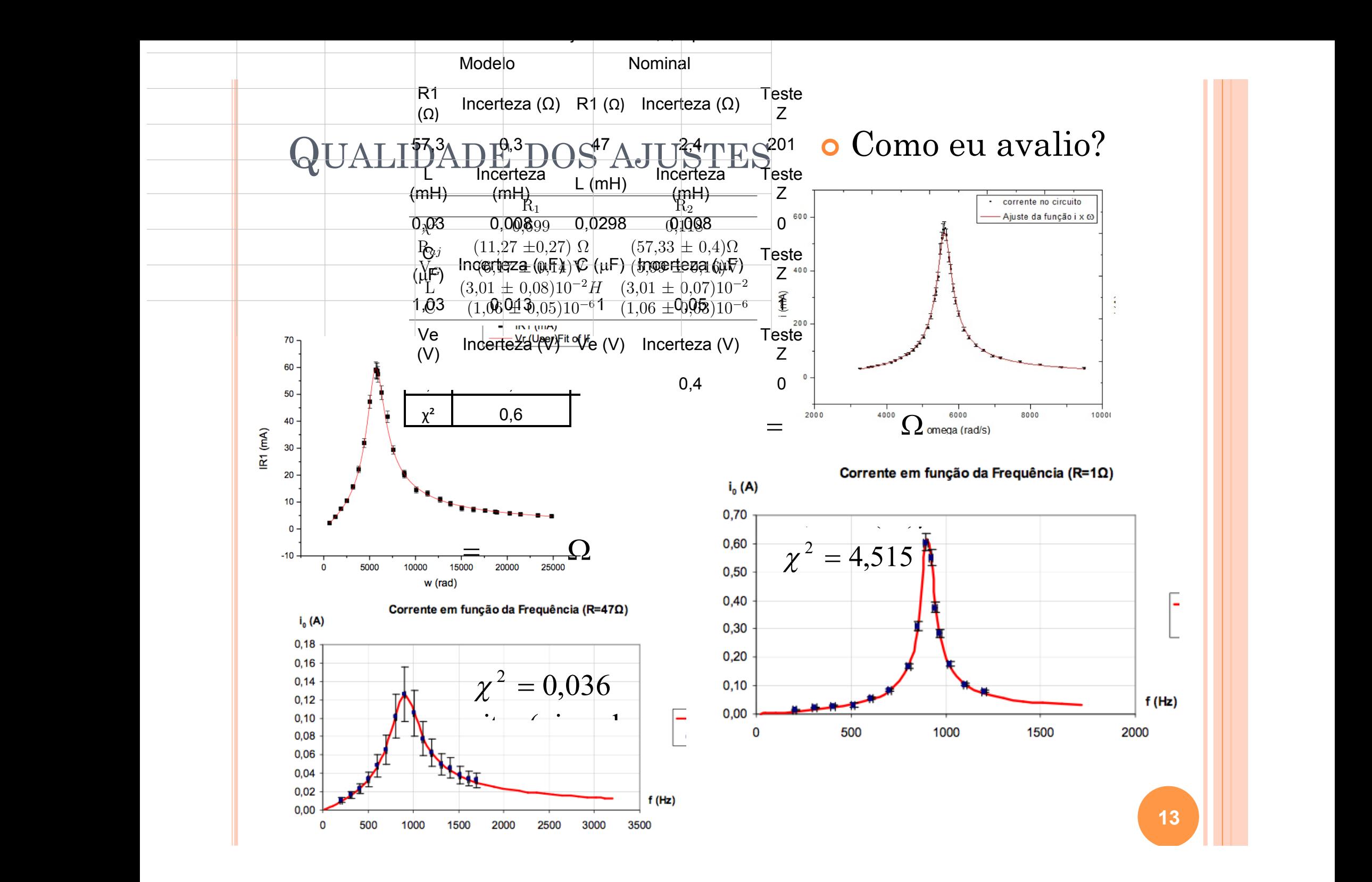

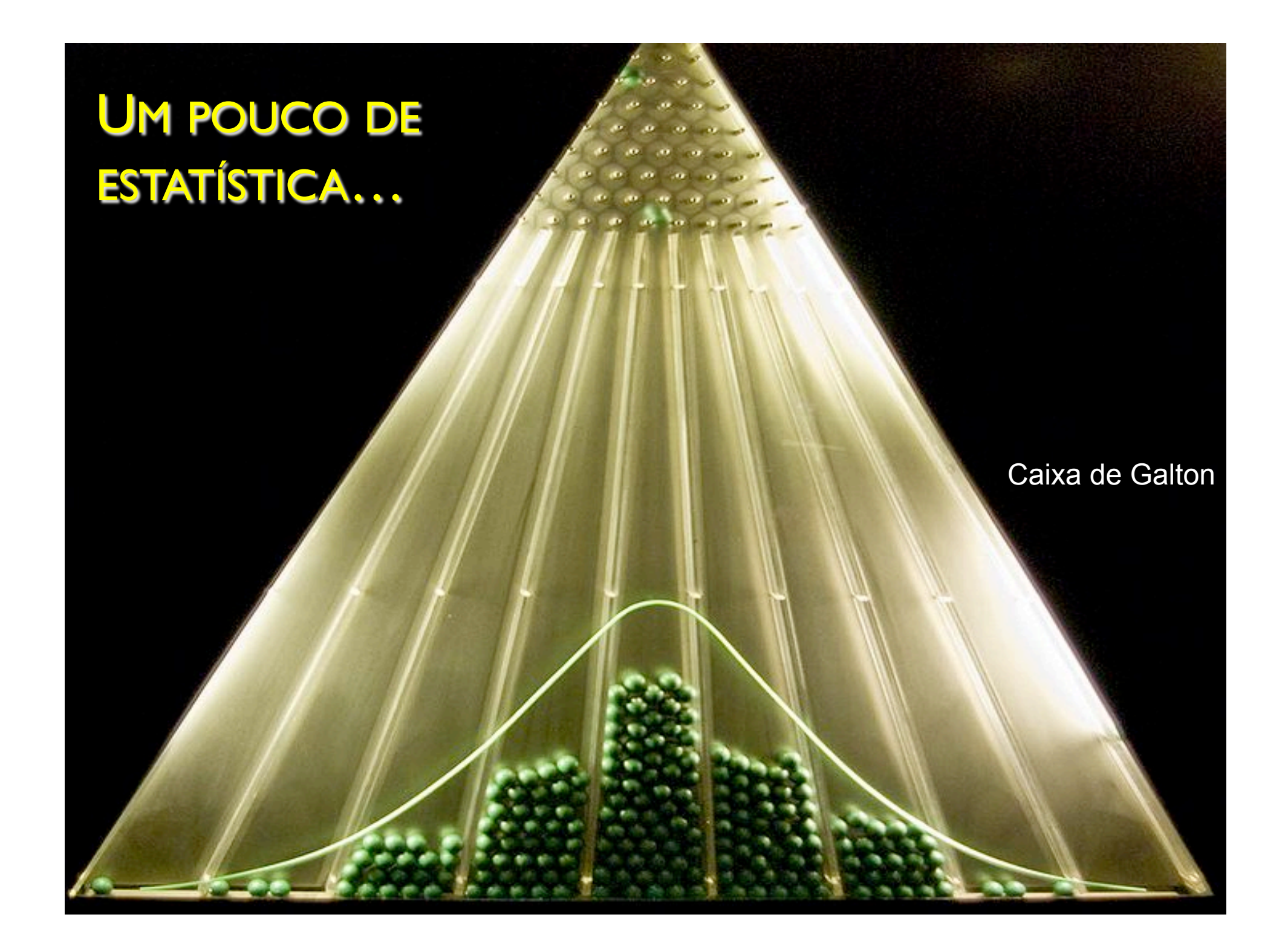

#### FAZENDO UM AJUSTE DE DADOS

· Método de mínimos quadrados:

$$
\mathbf{X}_{red}^2 = \frac{1}{N - n} \sum_{i=1}^{N} \left( \frac{y_i - f(x_i)}{\sigma_i} \right)^2
$$

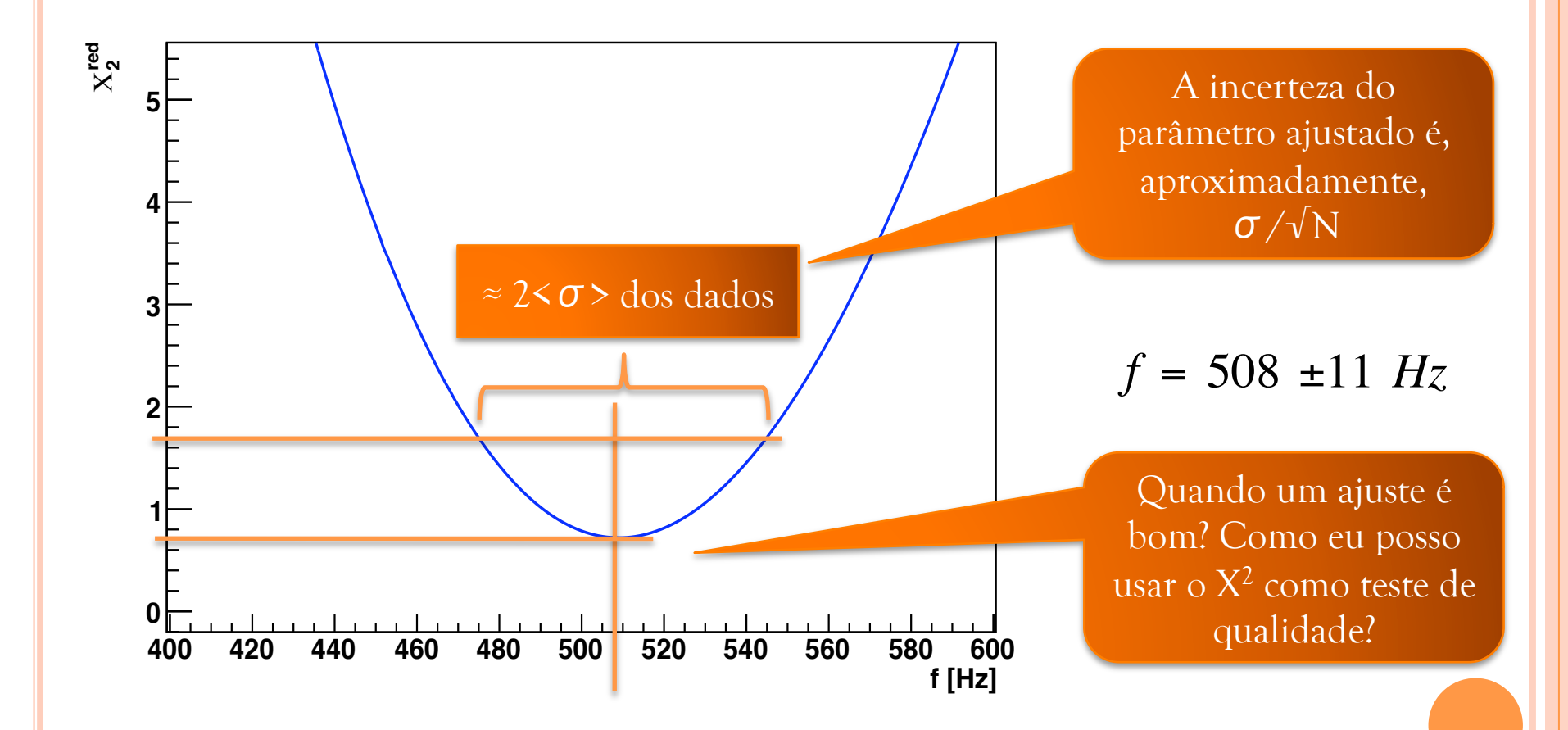

## FUNÇÕES DE DENSIDADE DE PROBABILIDADE (F.D.P.)

- Em uma análise estatística como que uma grandeza está distribuída?
- Qual a probabilidade de uma grandeza assumir um determinado valor?
- Como comparar duas grandezas que se distribuem estatisticamente?
- Função densidade de probabilidade
	- Função que estabelece a distribuição estatística de um conjunto de dados. É uma medida da probabilidade de obter um determinado valor nesse conjunto de dados.

FUNÇÕES DE DENSIDADE DE PROBABILIDADE (F.D.P.)

o A F.D.P. mais conhecida é a distribuição normal, ou gaussiana.

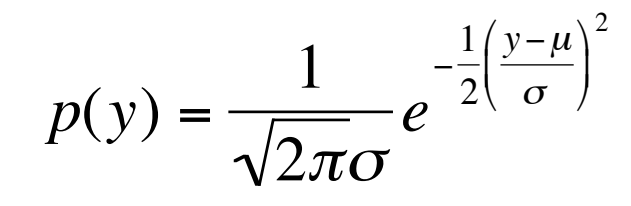

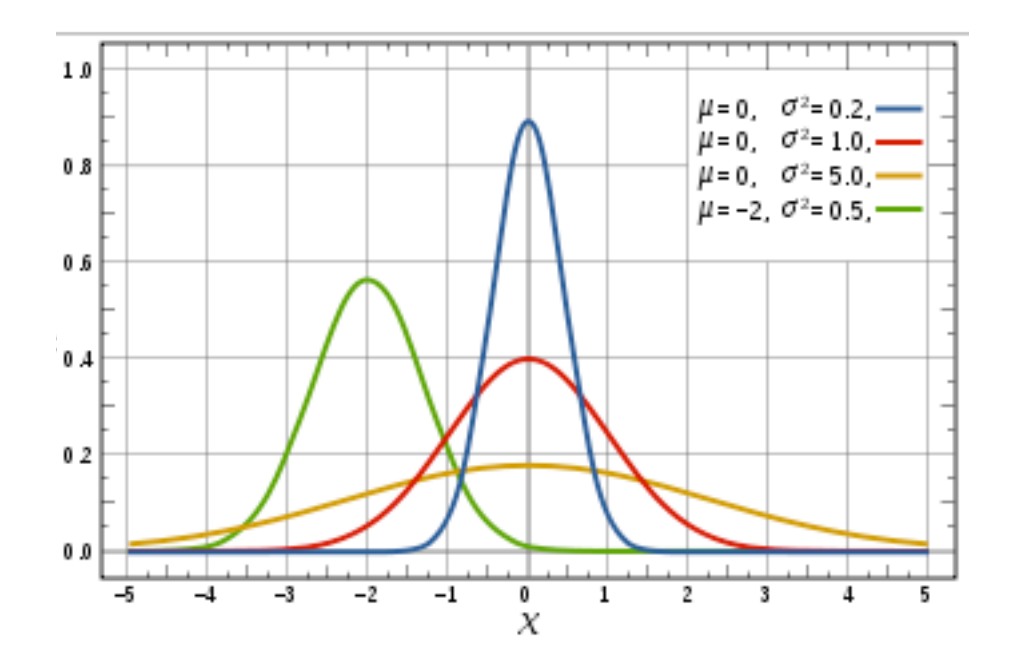

#### CONSTRUINDO ALGUMAS F.D.P.

- $\bullet$  Seja uma grandeza qualquer  $(x)$  que segue uma F.D.P. normal, caracterizada por um valor verdadeiro  $(u)$  e uma variância  $(\sigma_{\mu})$  desconhecidos.
- o Uma boa estimativa de  $\mu$  e  $\sigma_{\mu}$  pode ser obtida através da medida repetitiva de *x*, formando uma amostra *X* = {*xi* }, e do cálculo de valores médios (*xmédio*) e desvio padrão (σ) da amostra.
- **o** Quais as F.D.P. de *x<sub>médio</sub>*, σ e da função X<sup>2</sup>?
- Como essas F.D.P. dependem no número de repetições da medida (número graus de liberdade, *n* ou *ndf*)?

#### MÉTODO UTILIZADO

- Vamos realizar um experimento virtual, no qual iremos simular a obtenção da amostra  $X_{ndf}$  = {*xi* }.
- A partir dessa amostra vamos calcular a variável de interesse (média, desvio padrão, etc.)
- Vamos repetir esse experimento virtual um número muito grande de vezes de modo a obter as F.D.P. das variáveis estudadas.

#### PARA SIMPLIFICAR O PROBLEMA

 Ao invés de usar a amostra X, vamos fazer uma mudança de variável tal que

$$
Y = \{y_i\} \rightarrow y_i = \frac{x_i - \mu}{\sigma_{\mu}}
$$

- o Ou seja, vamos estudar uma amostra de valor verdadeiro 0 e variância 1.
	- As formas analíticas das diversas F.D.P. são construídas desse ! modo. Para F.D.P. com médias e variâncias diferentes, basta uma mudança de escala.
	- Isso equivale à análise da distribuição de resíduos quaisquer, conhecendo-se os valores verdadeiros das distribuições.
		- E se eu não conheço os valores verdadeiros e preciso estimá-los?
			- $\bullet$  100% dos casos em física experimental  $\odot$

#### F.D.P. DE *Y*.

 Y segue uma distribuição normal de valor verdadeiro 0 e variância 1, ou seja:

$$
p(y) = \frac{1}{\sqrt{2\pi}}e^{-\frac{1}{2}y^2}
$$

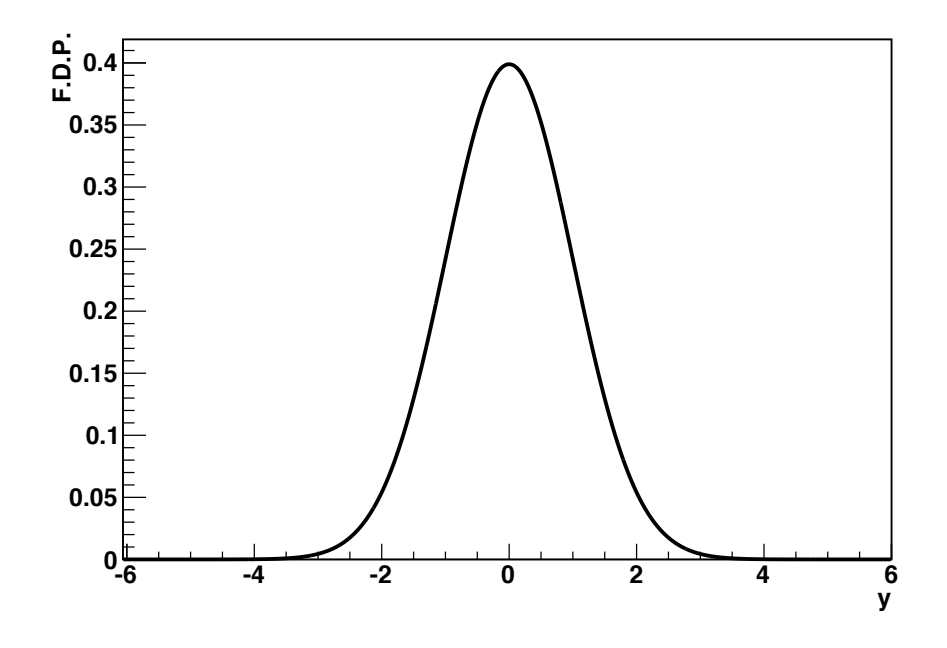

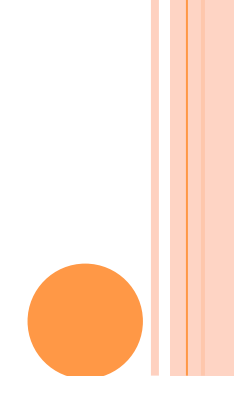

**F.D.P.** DE  $Y_{\text{MÉDIO}}$ .

 Vamos calcular a distribuição de *ymédio* para vários tamanhos de amostra (*n*). Vamos verificar qual a forma da distribuição e suas características.

 A distribuição de *ymédio* é normal? Se for, qual a variância dessa distribuição? Depende do tamanho (*n)* da amostra?

## F.D.P. DE *Y<sub>MÉDIO</sub>*.

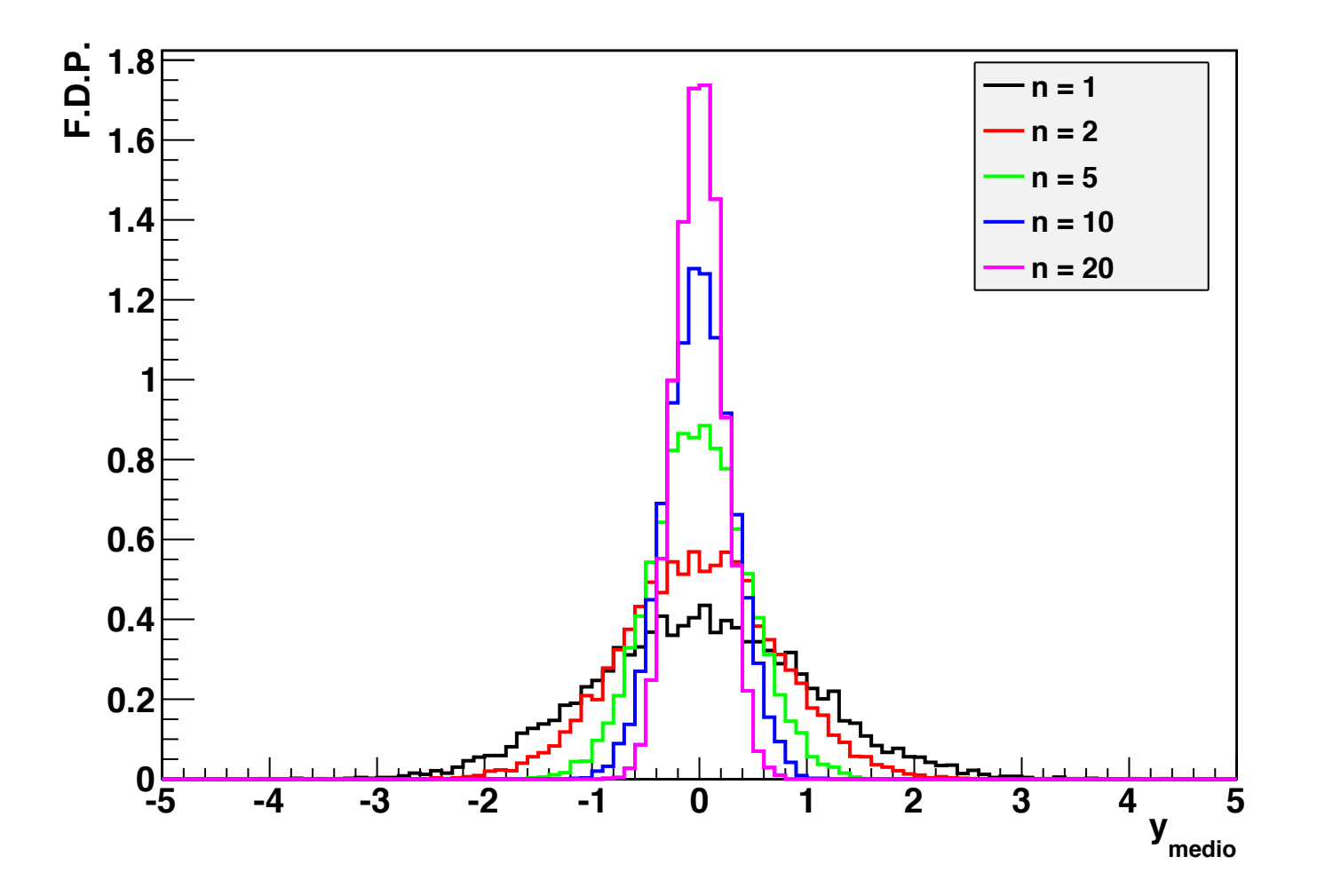

**F.D.P.** DE  $Y_{\text{MÉDIO}}$ .

 Pode-se mostrar que a F.D.P. do valor médio de uma amostra normal é também uma função normal, cujo valor verdadeiro é o mesmo mas a variância diminui com o aumento do tamanho da amostra, ou seja:

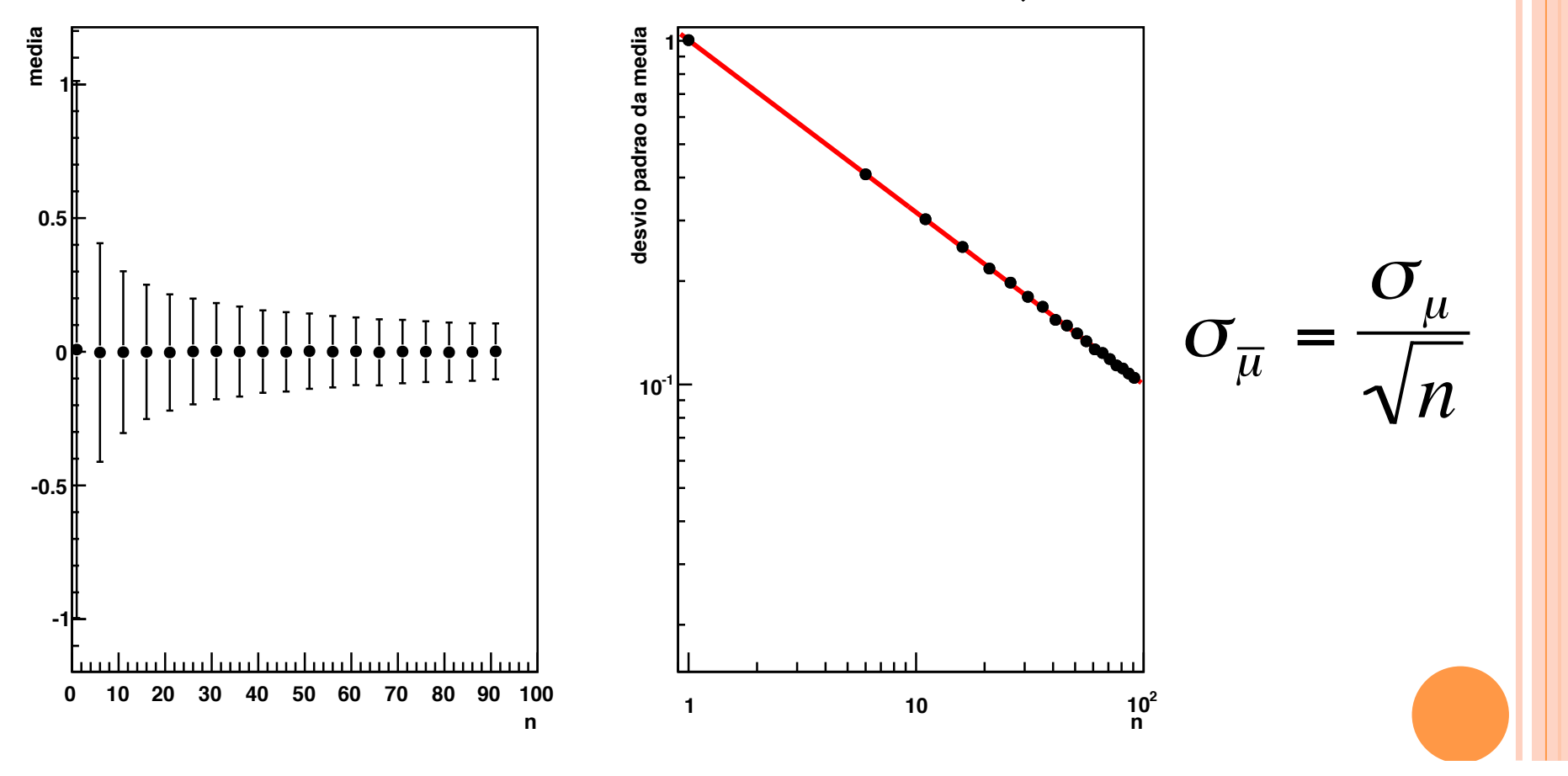

### F.D.P. DE  $X^2$ .

 $\bullet$  A função  $X^2$  é definida como:

$$
X^{2} = \sum_{i=1}^{n} \left( \frac{x_{i} - \mu}{\sigma_{\mu}} \right)^{2} = \sum_{i=1}^{n} y_{i}^{2}
$$

 $\bullet$  A F.D.P. é obtida calculando o valor de  $X^2$  para cada conjunto de dados simulado

## F.D.P. DE *X2*.

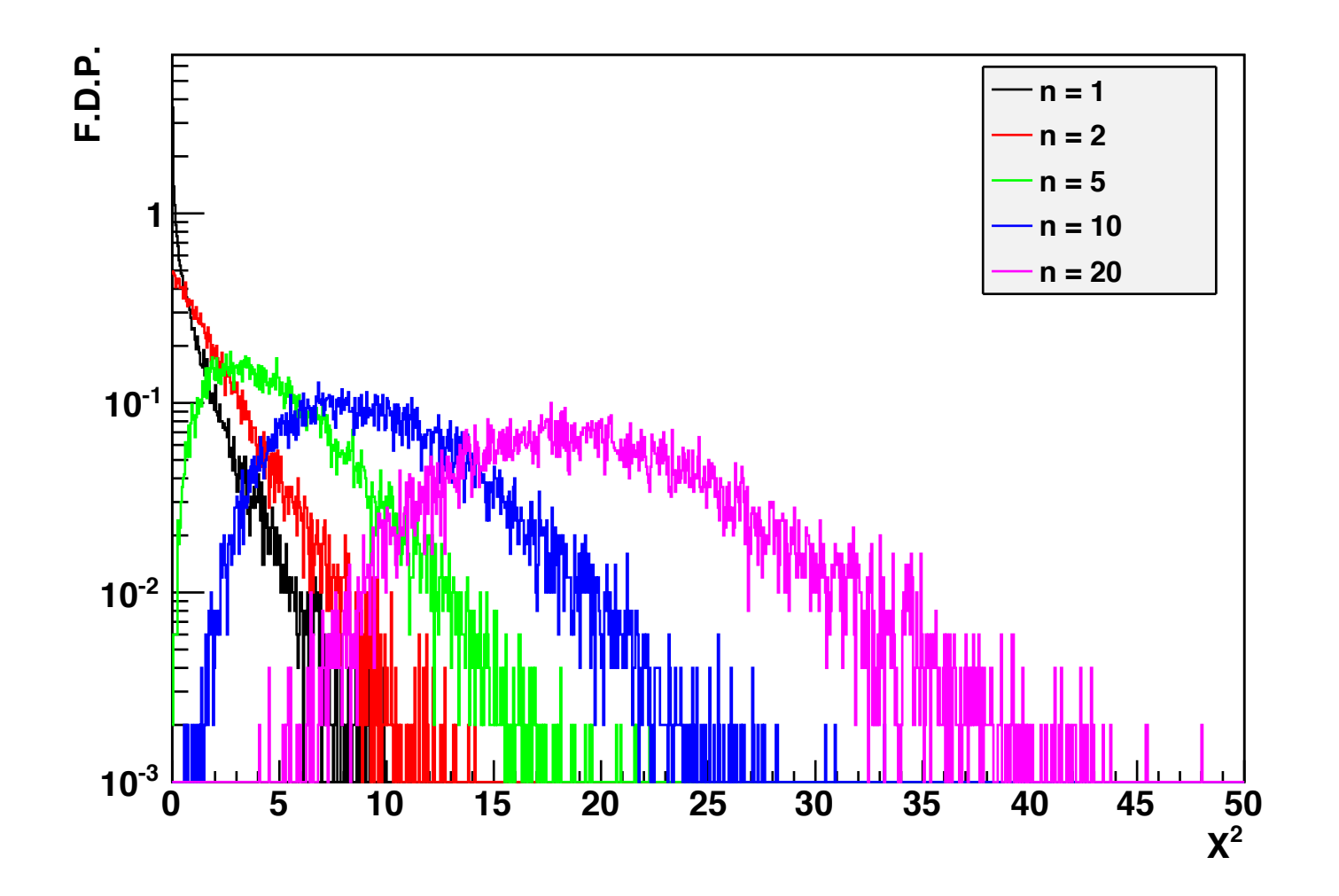

### F.D.P. DE  $X^2$ .

o A F.D.P. não segue mais uma distribuição normal:

$$
p(\xi) = \frac{1}{2^{\frac{n}{2}} \Gamma(\frac{n}{2})} \xi^{\frac{n}{2} - 1} e^{-\frac{\xi}{2}}
$$

 $\bullet$  Onde  $\Gamma$  é a função gama,  $n$  é o número de graus de liberdade e  $\zeta$ , o valor de  $X^2$ .

## F.D.P. DE *X2*.

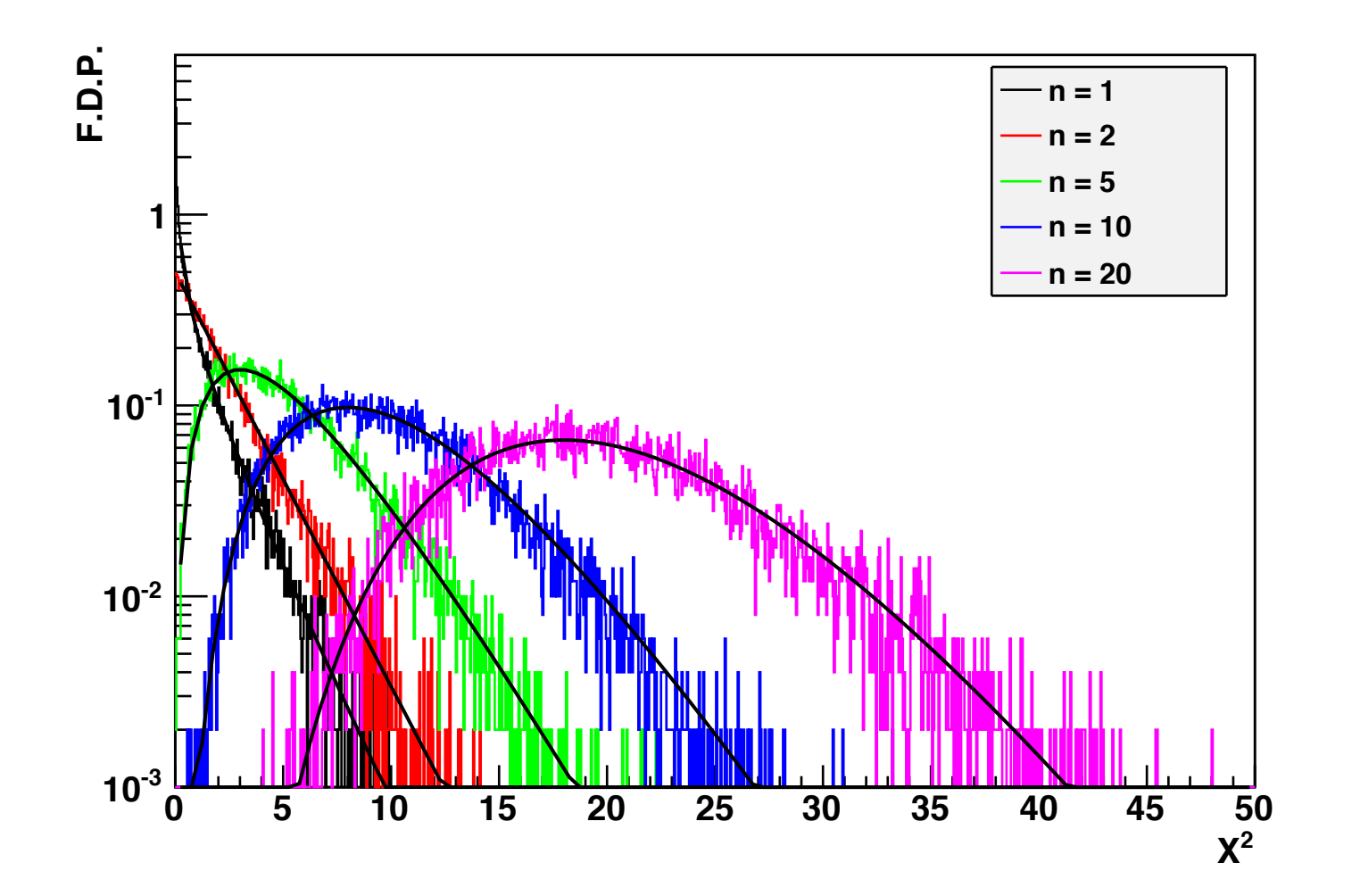

**F.D.P.** DE  $X^2$ <sub>RED</sub> **E** σ.

o A função  $X^2_{red}$  é definida como:

$$
X_{red}^2 = \frac{1}{n} \sum_{i=1}^n \left( \frac{x_i - \mu}{\sigma_{\mu}} \right)^2 = \frac{1}{n} \sum_{i=1}^n y_i^2
$$

 Por outro lado, a variância de um conjunto de medidas é:

$$
\sigma^{2} = \frac{1}{n} \sum_{i=1}^{n} (x_{i} - \mu)^{2} = \frac{1}{n} \sum_{i=1}^{n} y_{i}^{2}
$$

 Ou seja, essas grandezas são muito similares e seguem a mesma F.D.P.

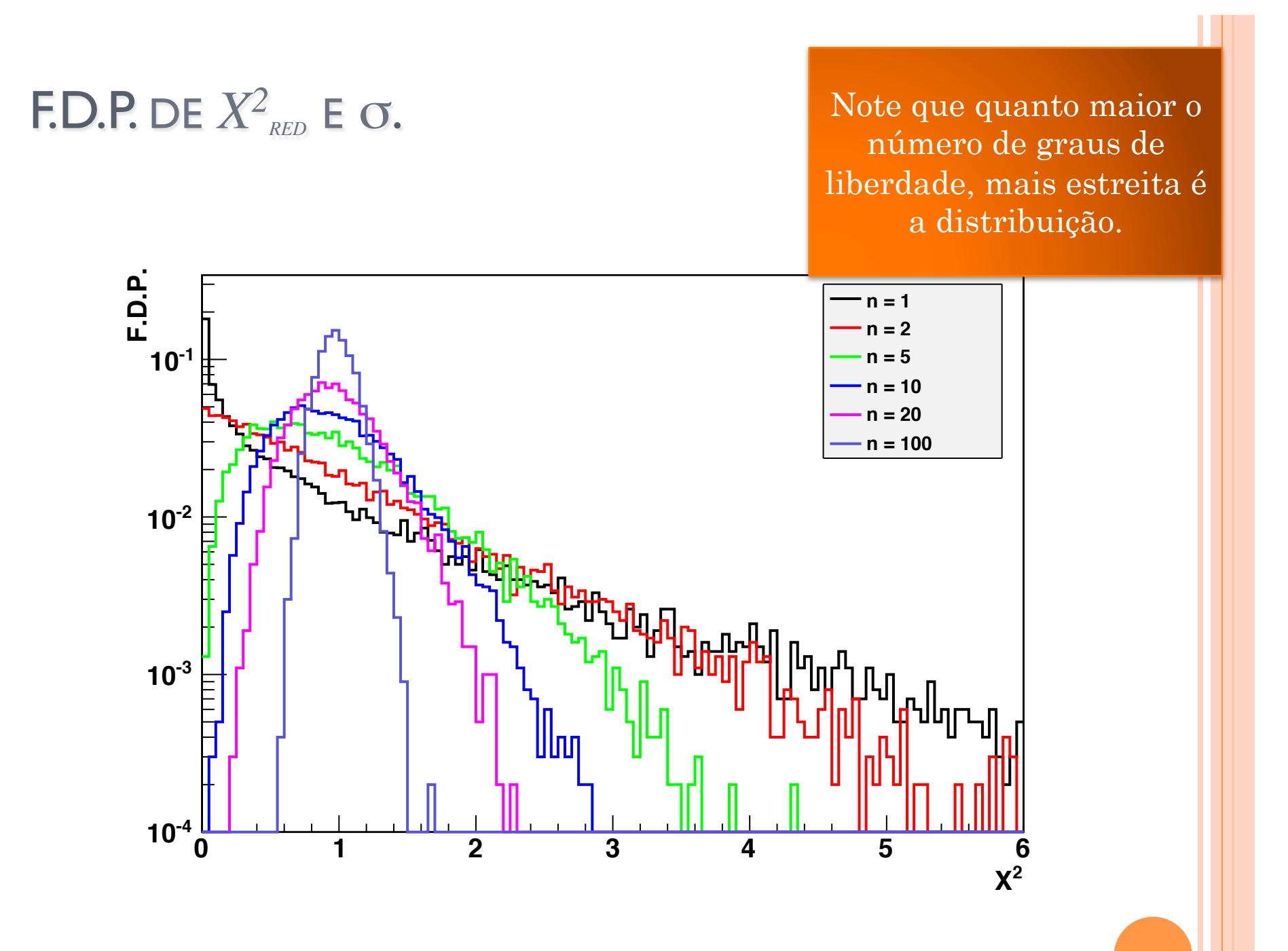

## **F.D.P.** DE  $X^2$ <sub>RED</sub> **E** σ.

**o**  $X^2_{red}$  e σ são importantes em testes de significância.

- $\bullet$  A função  $X^2_{red}$  é calculada quando se faz um ajuste de curvas. Como avaliar se o ajuste é bom?
- Em uma medida estatística, como saber se a variância que estou obtendo é representativa?
- Como fazer testes de compatibilidade?
	- Por exemplo, o teste de *z*.

 Devemos ter cuidado, contudo, quando o número de graus de liberdade é pequeno. Veremos isso mais a frente. Por enquanto, vamos usar como está.

#### PROBABILIDADE ACUMULADA

!

 Podemos definir como probabilidade acumulada a grandeza:

 $P(x) = \int p(t)dt$  $-\infty$ *x*  $\int p(t)dt \rightarrow$ Probabilidade da variável *t* assumir um valor menor ou igual a *x*.  $\sqrt{ }$ **く**  $\vert$  $\lfloor$  $\vert$ 

- Essa grandeza é particularmente útil para definir intervalos de confiança
	- Ex: qual o intervalo de 95% de confiança para a distribuição de  $X^2_{red}$  de um ajuste com 5 graus de liberdade?

## PROBABILIDADE ACUMULADA DE  $X_{\text{\tiny{RED}}}^2$  (OU  $\sigma$ )

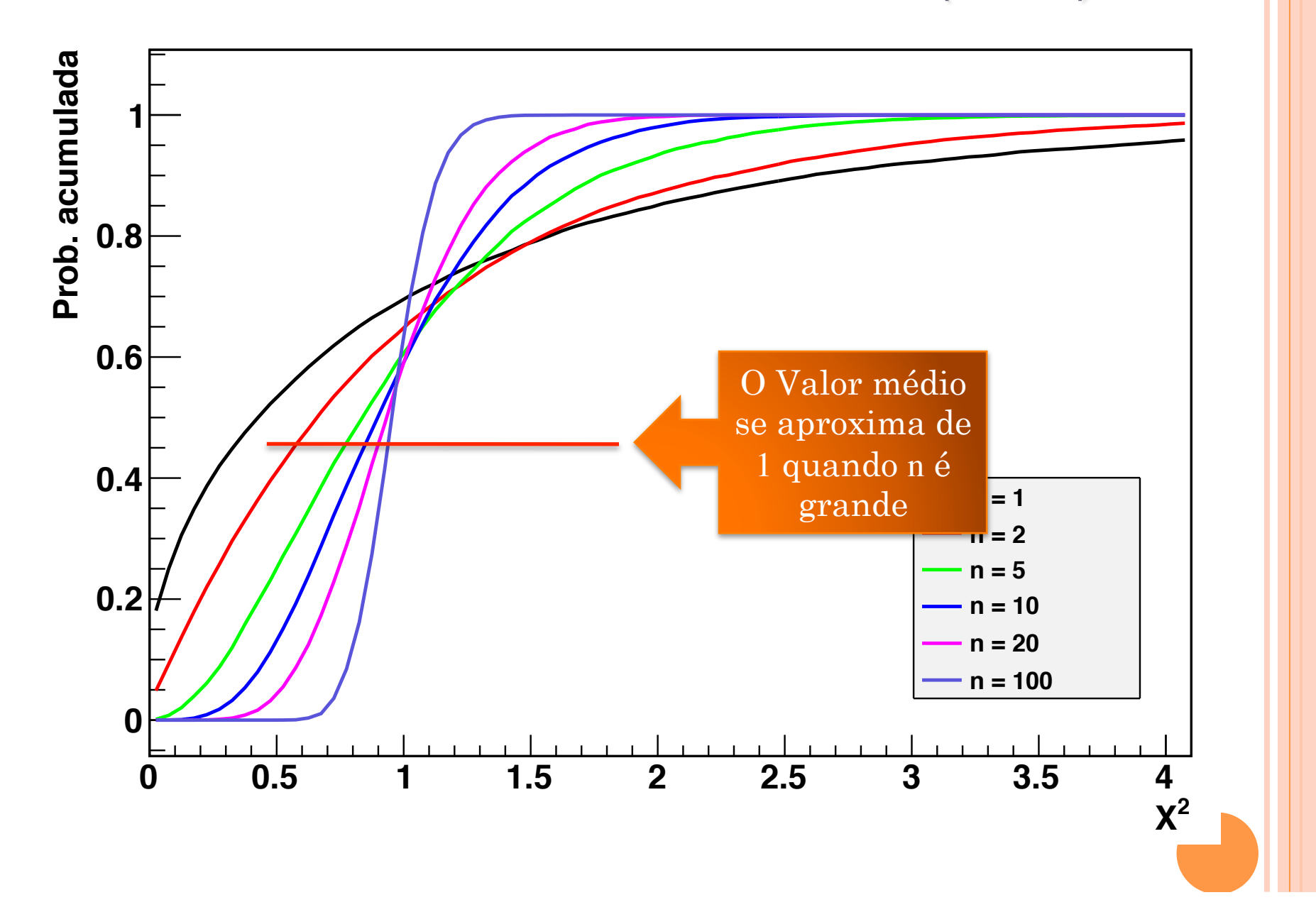

## PROBABILIDADE ACUMULADA DE  $X_{\text{\tiny{RED}}}^2$  (OU  $\sigma$ )

 Se eu faço um ajuste de 5 graus de liberdade, qual o intervalo esperado de X<sup>2</sup><sub>red</sub> com 95% de confiança?

 $0.2 < X_{red}^2 < 2.1$ 

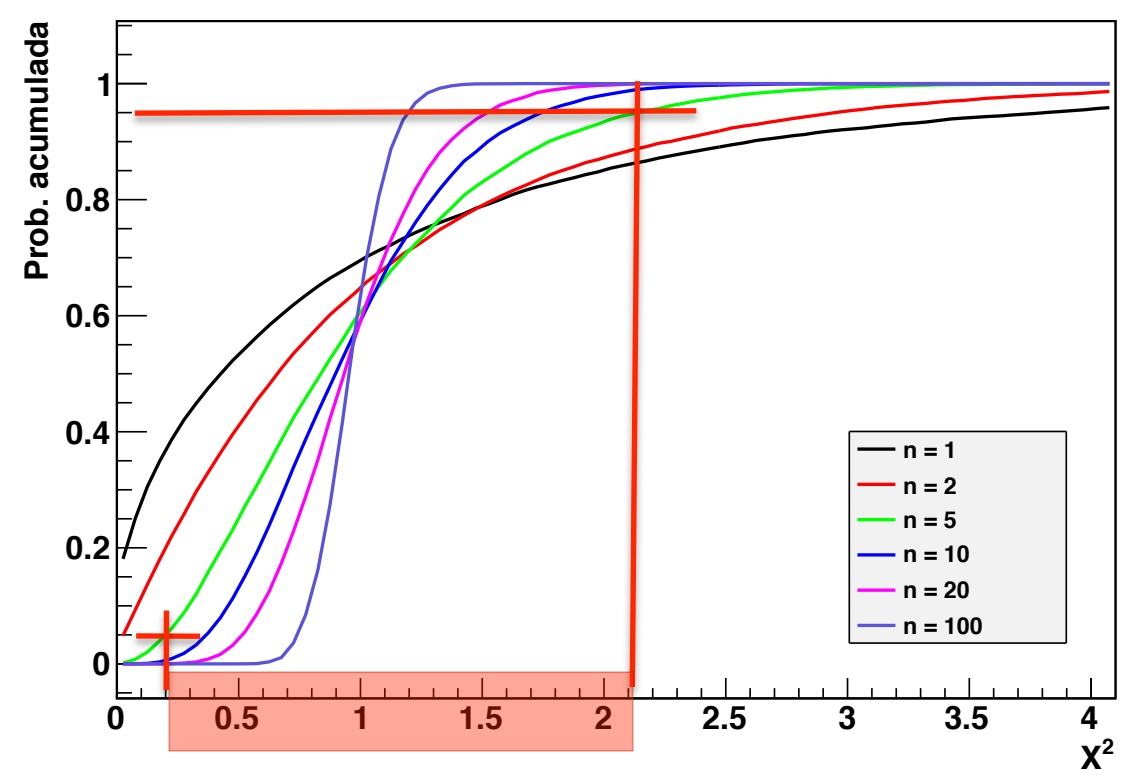

#### MORAL DA HISTÓRIA

- Testes de chi-quadrado e análise de resíduos (análise mesmo, não apenas fazer um gráfico) constituem ferramentas poderosas na validação de resultados experimentais.
	- Usem esses testes sempre!
- o Para pensar um pouco
	- Análise de dados constitui um procedimento no qual grande parte é repetitiva. Muitos passos são quase sempre os mesmos, com pequenas variações.
	- Desenvolver ferramentas pessoais pode aliviar até 90% do tempo de uma análise de dados
		- Planilhas pré-formatadas
		- Arquivos origin pré-montados
		- Programas de computador (!!!!!!!)

### AULA DESTA SEMANA

Caos em sistemas físicos – Uma introdução

**36** 

- Introdução a caos e sistemas caóticos
- Estudo de crescimento de populações
	- pa logístic

## RLC E OUTROS SISTEMAS FÍSICOS

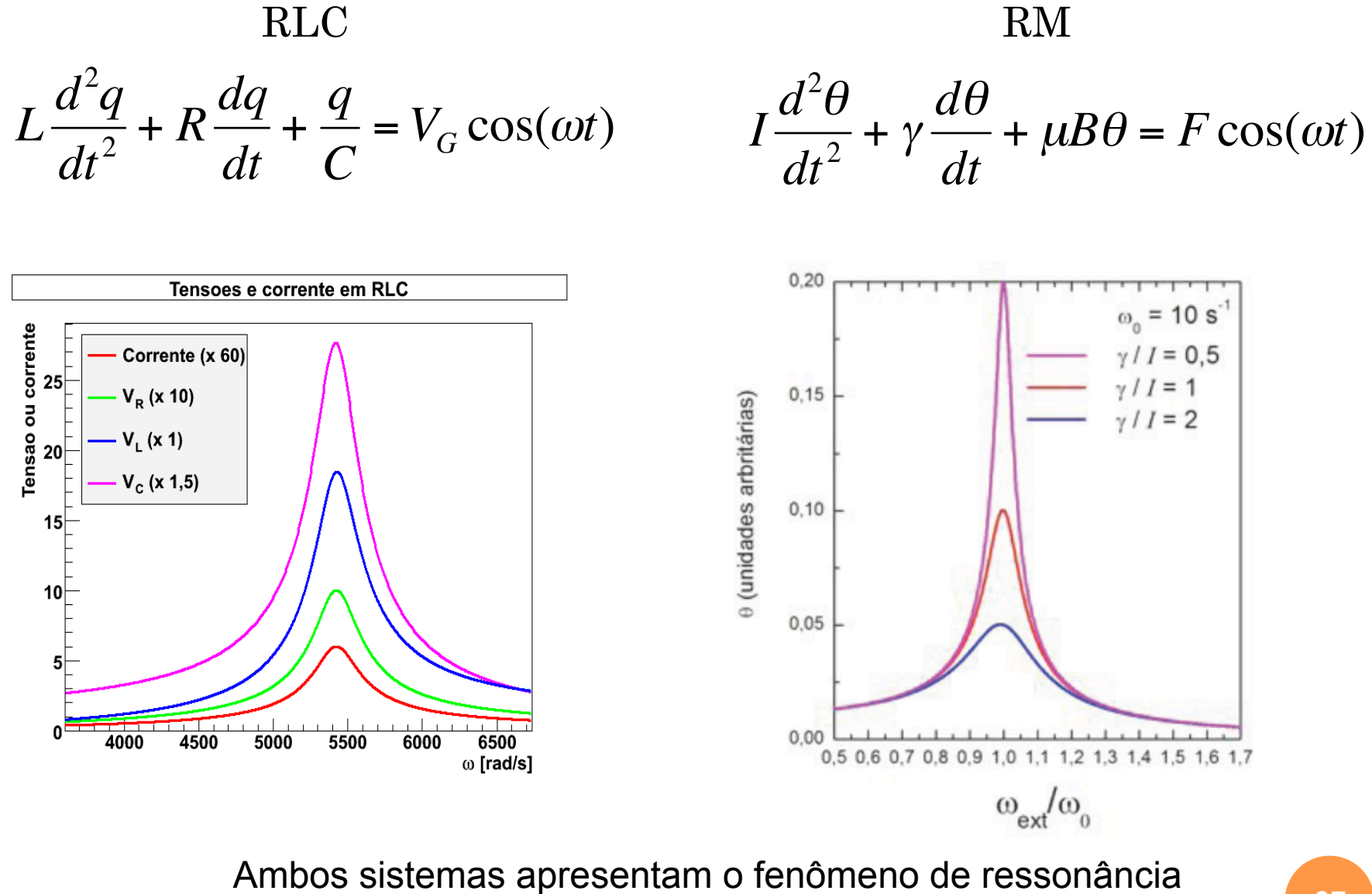

#### MOTIVAÇÃO PARA AS PRÓXIMAS DUAS SEMANAS

 Será que a introdução de efeitos não lineares no RLC mudaria o comportamento observado?

- Existe algum fenômeno físico interessante e novo que pode ser explorado?
- o Resposta: SIM!
	- Nas próximas semanas estudaremos o que acontece se trocarmos o capacitor do circuito por um diodo

 $\circ$  Diodo  $\rightarrow$  capacitor não linear

A dinâmica muda totalmente  $\rightarrow$  Caos

#### OBJETIVOS PARA AS PRÓXIMAS DUAS SEMANAS

Estudar o circuito RLD (ou RLC não linear)

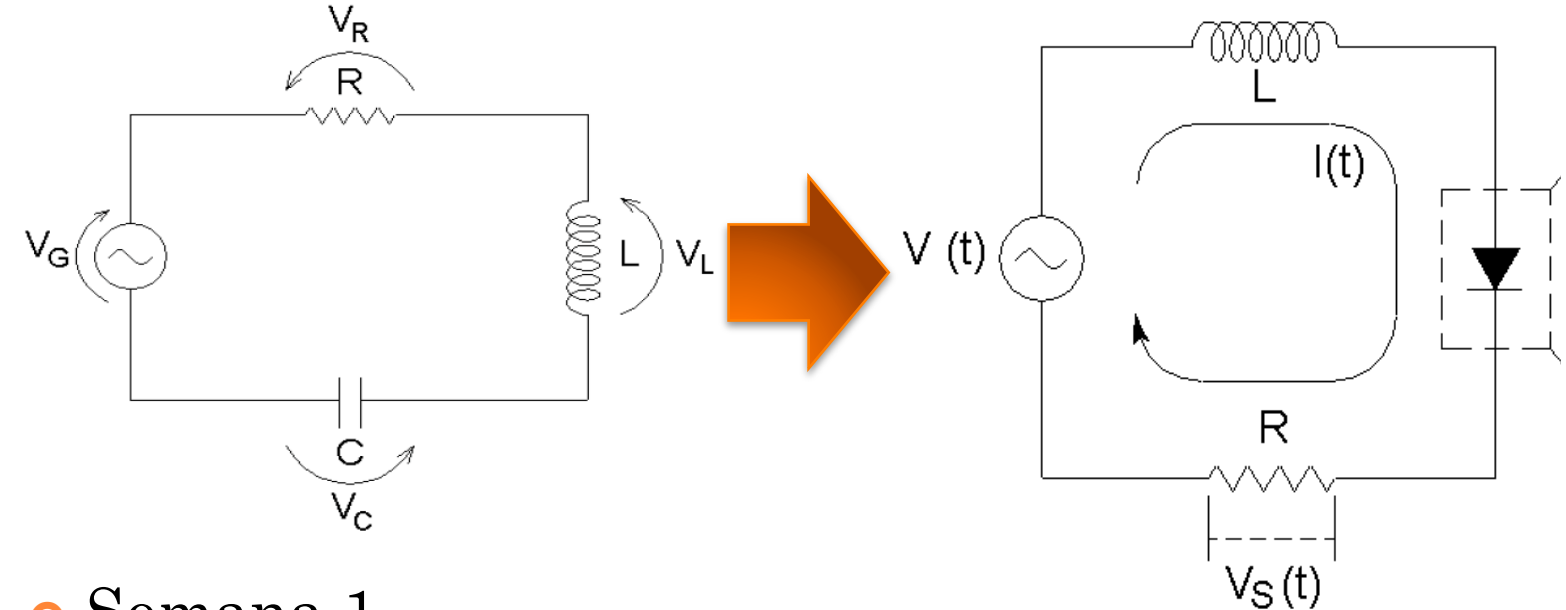

Semana 1

Métodos de análise (experimental)

Semana 2

Medidas experimentais com RLD

#### Um pouco de caos?

- Quais são os dois extremos para a dinâmica (evolução temporal) de um sistema físico?
	- Sistemas bem comportados ou lineares
	- Sistemas totalmente aleatórios (probabilísticos)

Há algo intermediário?

Sistema massa-mola Queda livre no vácuo Pêndulo simples Circuito RLC comum

Cara ou coroa Movimento browniano Decaimento radioativo Transições nucleares

Clima Turbulências Crescimento populacional Pêndulo duplo

## O PÊNDULO DUPLO

HTTP://WWW.PHYSICS.BROWN.EDU/PHYSICS/DEMOPAGES/DEMO/WAVES/DEMO/ 3A9550.HTM

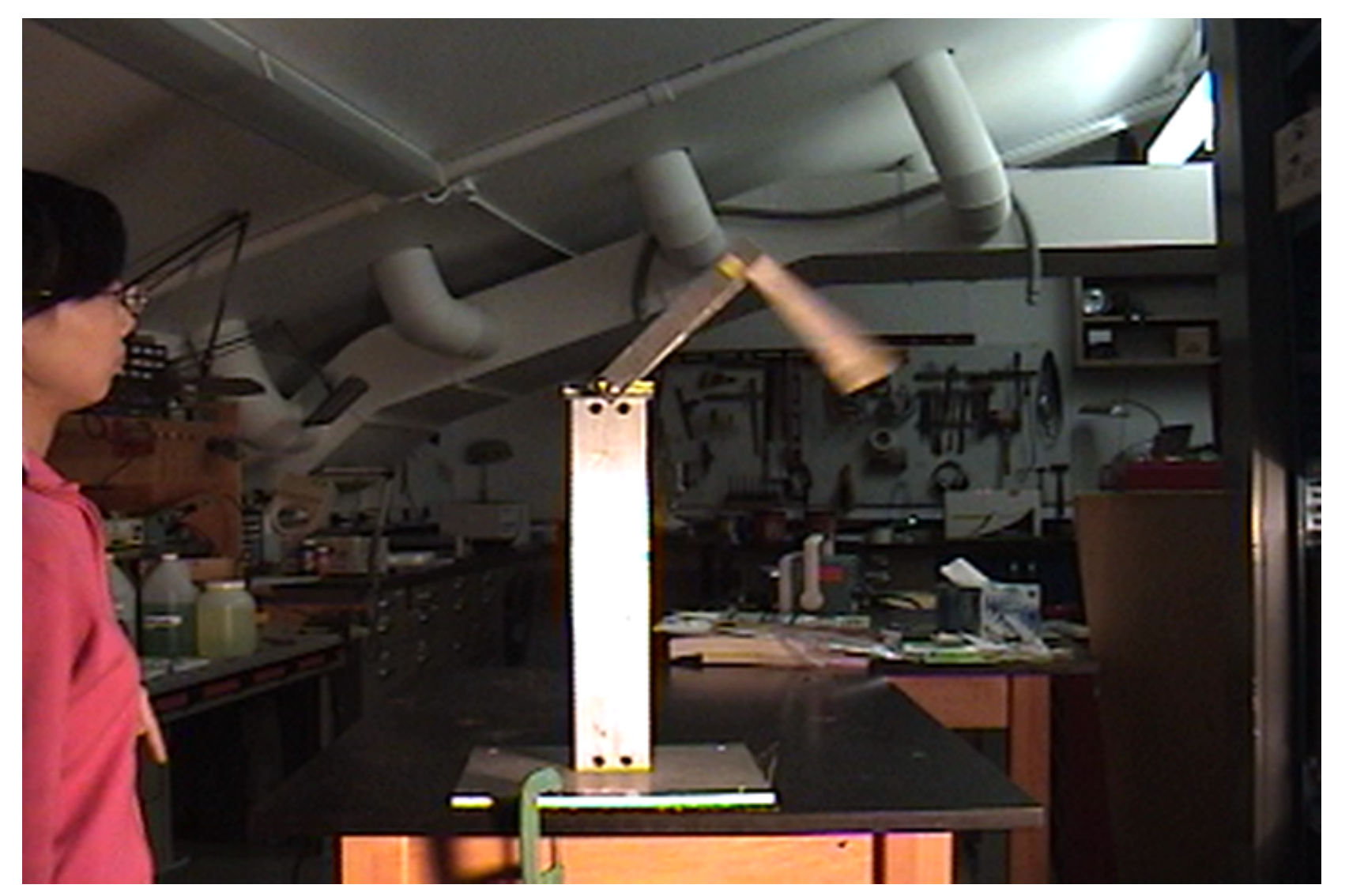

Applet em http://physlab.net/dbl\_pendulum.html

## O QUE É CAOS?

- São sistemas determinísticos (não probabilísticos), ou seja, as equações que descrevem a evolução são bem determinadas.
- A evolução temporal é muito dependente das condições iniciais
- As trajetórias são muito irregulares
- Sistemas caóticos são previsíveis a curto prazo

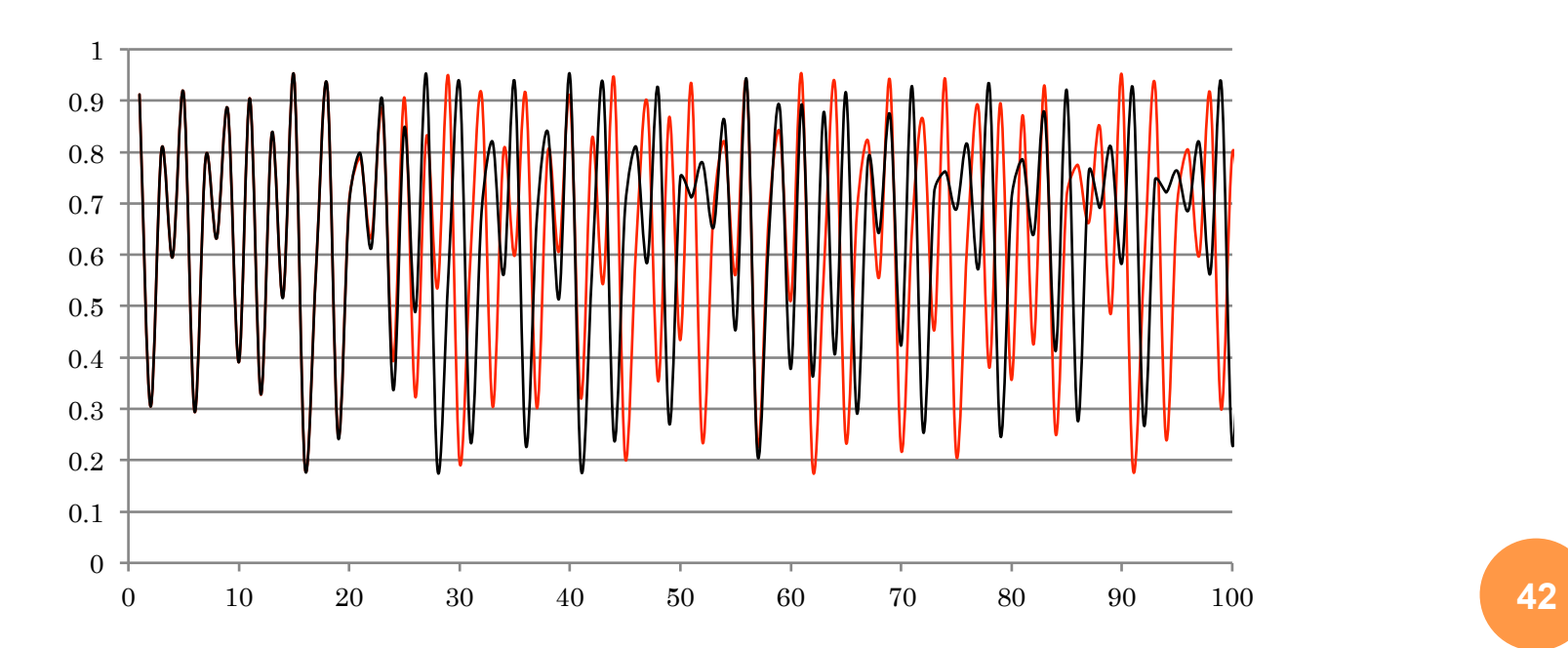

#### COMO SE CHEGA AO CAOS?

- Bifurcações de período
	- Rota mais comum para o caos (**cenário de Feigenbaum**)
	- Duplicação dos atratores

$$
\lim_{n\to\infty} = \frac{(\mu_n - \mu_{n-1})}{(\mu_{n+1} - \mu_n)} = \delta
$$

 $\delta = 4,6692016091029909...$ 

Algo que represente a resposta do sistema para aquela condição (corrente, tensão em um elemento, população, etc.)  $R^*$  $1/2$  $\mu_3$   $\mu_4\mu_5\mu_0$   $\mu$  $\mu_1$  $\mu_2$ Uma variável de controle do sistema (tempo, número de geração, tensão em uma

fonte, etc.)

## EXEMPLO SIMPLES: O MAPA LOGÍSTICO

Crescimento de populações

Equação logística – Pierre Verhulst (~1845)

$$
\frac{dx}{dt} = rx(1-x), \text{ com } x = N/K
$$

$$
x(t) = \frac{1}{1 + (x_0^{-1} - 1)e^{-rt}}, \text{ função signóide}
$$

 *r* = número Malthusiano,  $\circ$ Se r<0  $\rightarrow$  a população morre com o tempo x $\rightarrow$ 0  $\circ$ Se r>0  $\rightarrow$  a população sobrevive

## EXEMPLO SIMPLES: O MAPA LOGÍSTICO

Crescimento de populações

- Equação logística Pierre Verhulst (~1845)
	- Esta equação possui inconvenientes para o estudo de evolução de populações pois a população em qualquer instante t depende somente das condições iniciais e é contínua
	- É mais desejável haver modelos onde o estágio atual da população dependa apenas da geração anterior e não da condição inicial
- Assim, costuma-se utilizar o mapa logístico, ao invés da equação logística para o estudo de populações.

## EXEMPLO SIMPLES: O MAPA LOGÍSTICO

Crescimento de populações

Mapa logístico

$$
x_{n+1} = rx_n(1 - x_n)
$$

- Neste caso, *r* é sempre maior que 1 e é denominado potencial biótico da população
- Como é a evolução temporal da população em função da condição inicial (*x0*) e do potencial biótico?

$$
x_{n+1} = rx_n(1 - x_n)
$$

Dois métodos de cálculo

• Excel

Fazer uma planilha e observar como as gerações evoluem com os parâmetros iniciais

Método gráfico

Diagrama de teia

 Efeito visual mais direto mas depende de um pouco de habilidade gráfica

$$
x_{n+1} = rx_n(1 - x_n)
$$

- o Excel
	- R na célula B1
	- X0 na célula B4
- A célula B5 (x1) vale
	- $\bullet$  =  $$B$1*B4*(1-B4)$
- Copy/paste para as outras células
	- B6= $\$B$ \$1\*B5\*(1-B5)
- Exemplo no site

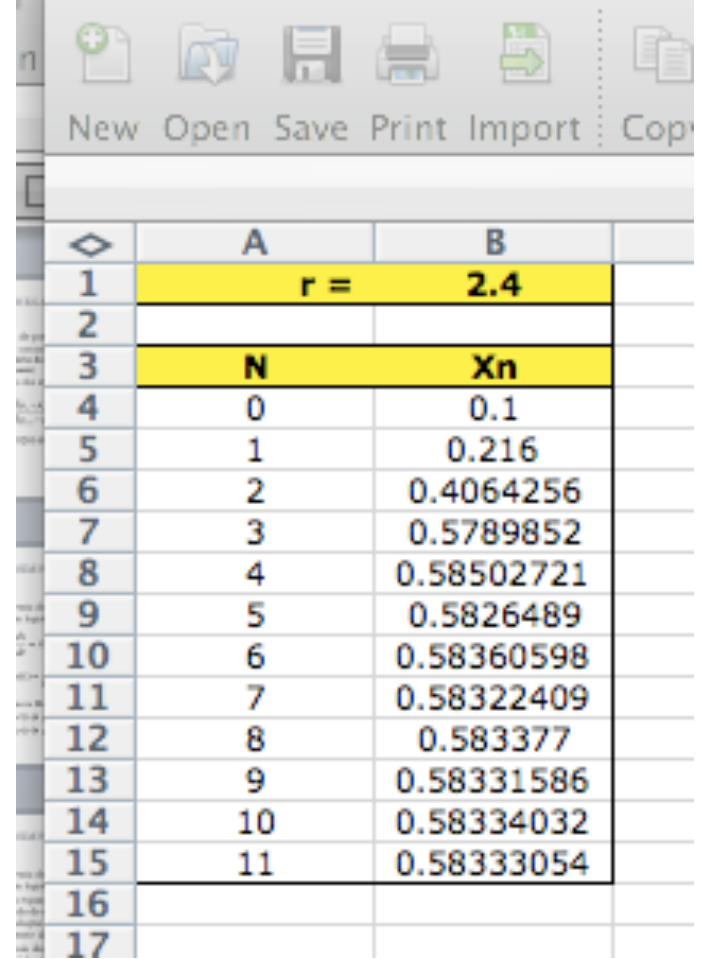

$$
x_{n+1} = rx_n(1 - x_n)
$$

 $x[n+1]$ 

Diagrama de teia

- Faz-se uma reta com  $c.a. = 1$
- Faz-se um gráfico superposto da função

$$
f(x) = rx(1-x)
$$

 Calcula-se *f***(***x***)** para o valor de  $x_{0}$ 

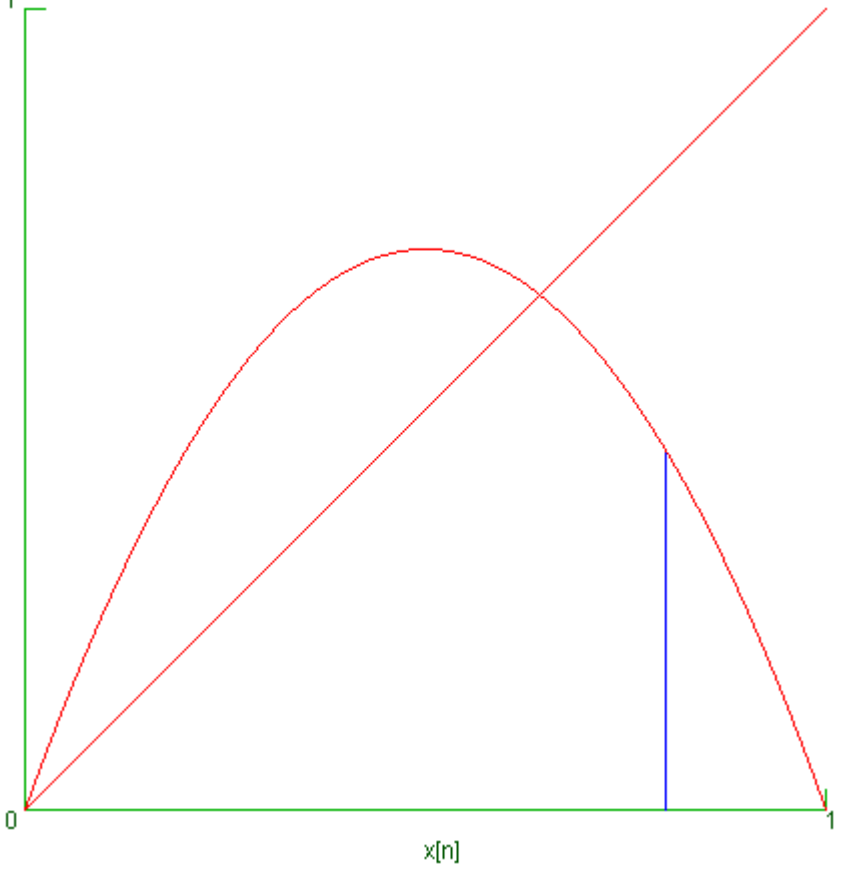

$$
x_{n+1} = rx_n(1 - x_n)
$$
  
valor

 $[1 + 1]$ 

- o Rebate-se o para a reta
	- Obtem-se assim o valor de *x1*
- Calcula-se *f***(***x***)** para o valor de *x1*
- Rebate-se novamente para a reta para obter *x2*

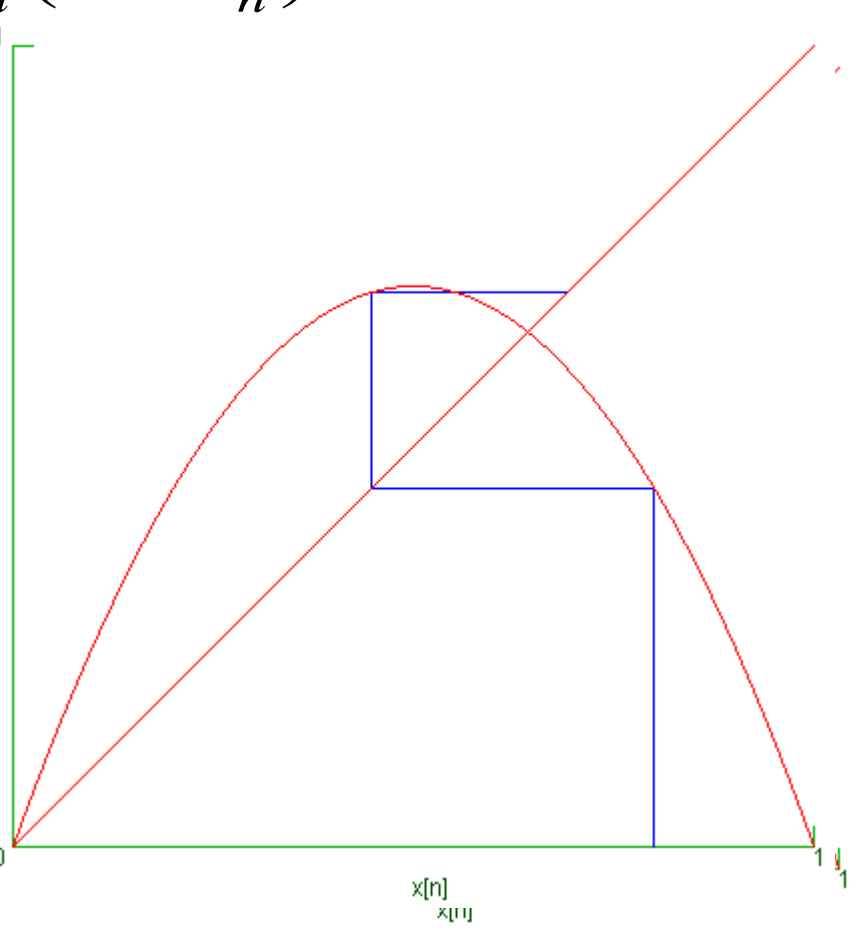

o E assim sucessivamente tantas quantas forem as interações desejadas

o Os vários comportamentos dependem de r

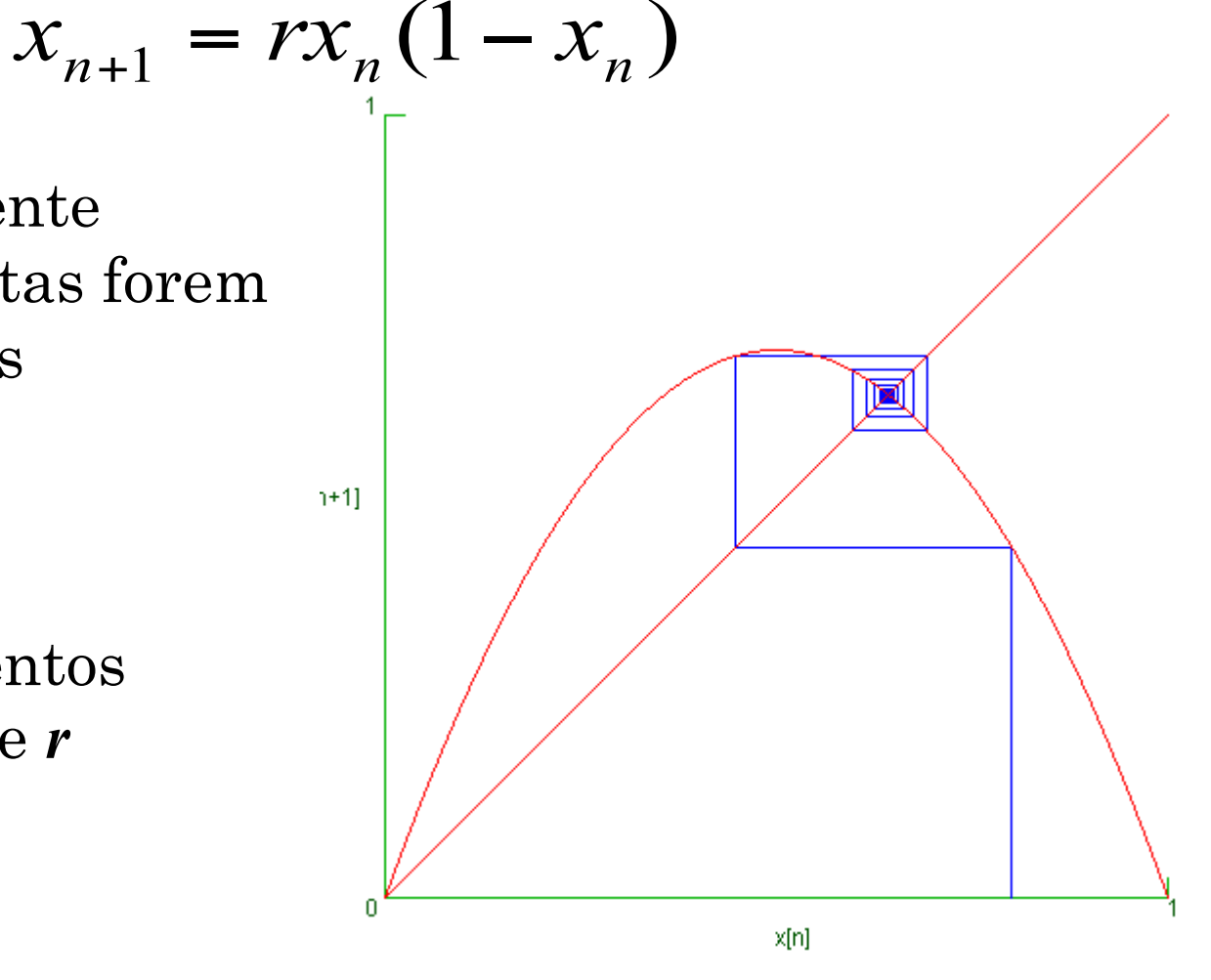

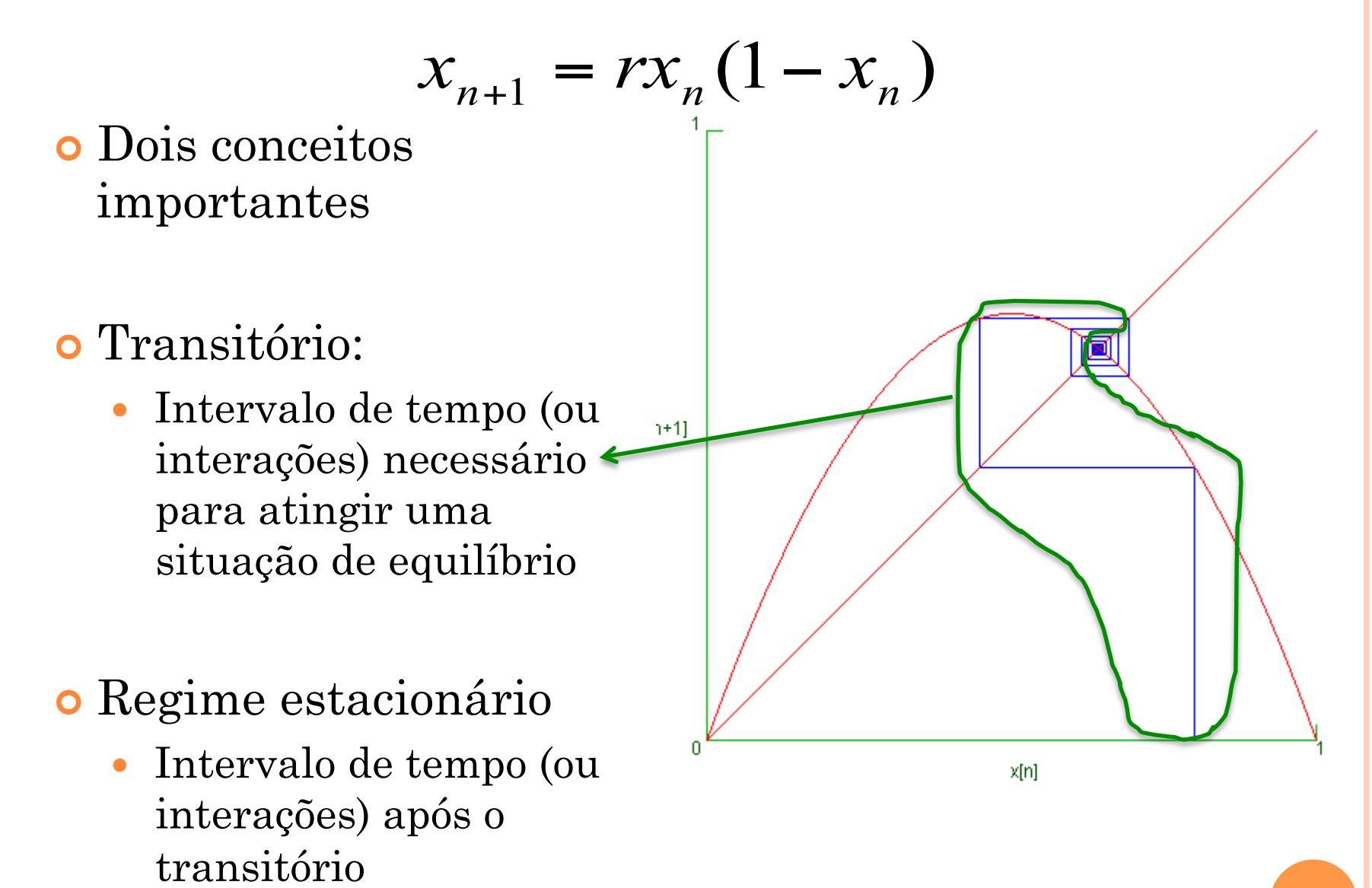

# CALCULANDO O MAPA LOGÍSTICO  $x_{n+1} = rx_n(1 - x_n)$

- **o** População que atinge estabilidade
- o População que morre com o tempo
- o População em estado caótico

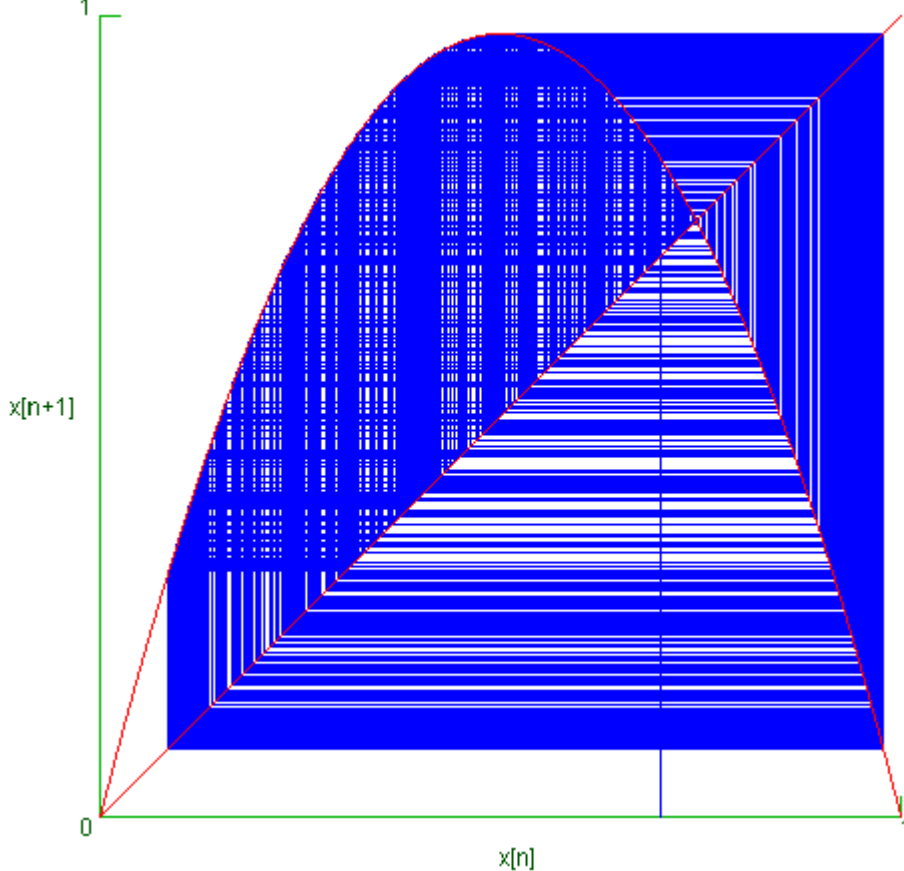

## O DIAGRAMA DE FASE

- O diagrama de fase corresponde a **todos** estados do sistema, no regime estacionário, em função de uma variável de controle
- Estado do sistema
	- Variáveis que definem a situação do sistema em um dado instante
		- Ex: tamanho da população, tensão e corrente em um RLC, velocidade e posição de um corpo
- Variável de controle
	- É aquela que podemos controlar e variar ao nosso gosto para testar como o sistema se comporta
		- Ex: Freqüência e tensão do gerador, tamanho de um pêndulo, etc.

#### DIAGRAMA DE FASE DE UM MAPA LOGÍSTICO

$$
x_{n+1} = rx_n(1 - x_n)
$$

Qual o estado?

- $X_n$ , ou tamanho da população
- Qual é a variável de controle?
	- No nosso caso, apenas *r* pode ser variada e estudamos como *Xn* se comporta em função de *r*.
		- Lembre-se que queremos *Xn* no regime estacionário
- Como montamos o diagrama, neste caso:
	- Escolhemos r.
	- Definimos que o transitório acaba em, por exemplo, 500 passos
	- Graficamos todos os valores possíveis de Xn para aquele valor de r após o transitório

#### DIAGRAMA DE FASE DE UM MAPA LOGÍSTICO

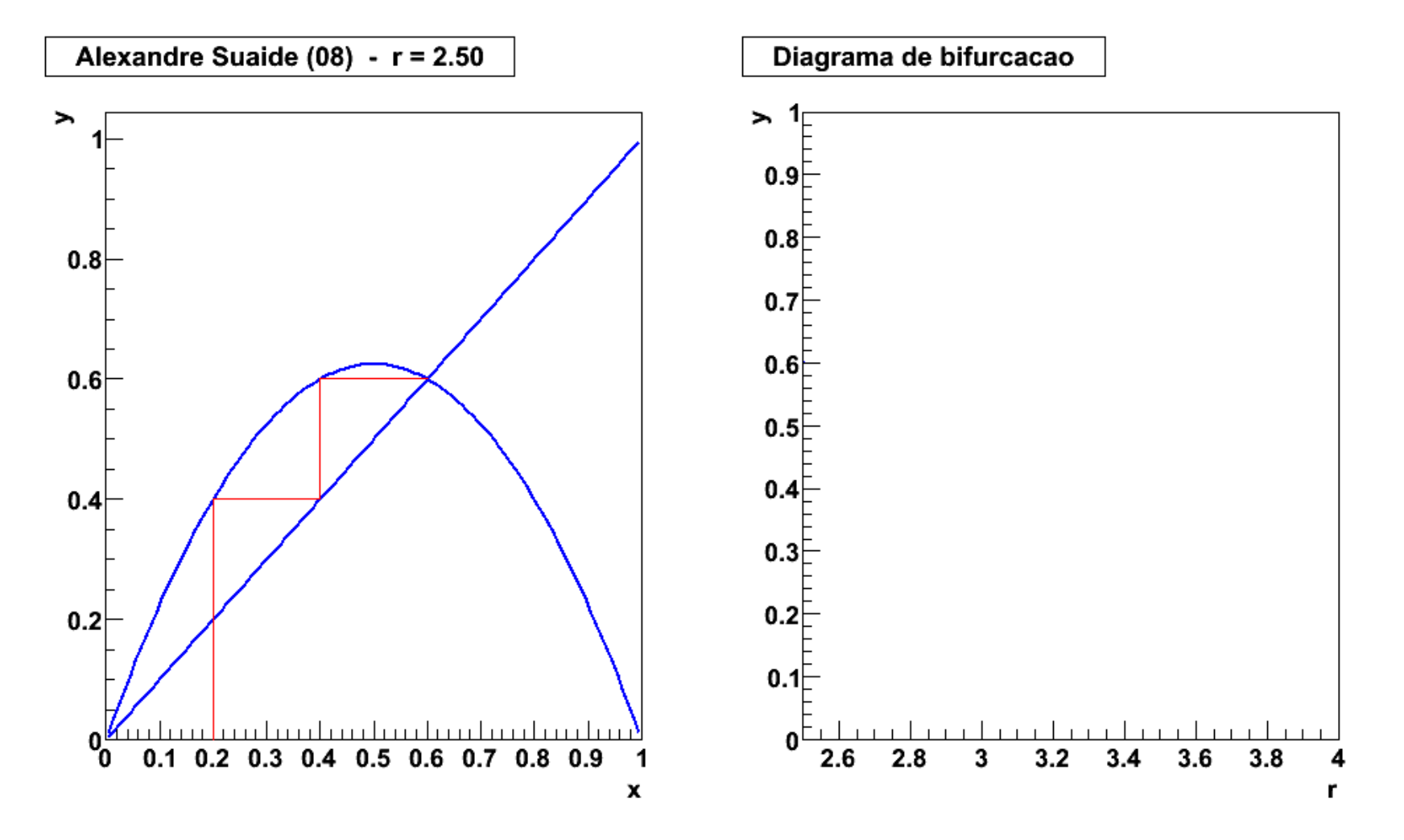

- Terminar o que ficou faltando ou o que está problemático
	- Esta vai ser a semana mais leve de atividades desta experiência: **aproveitem!**

 Estudar o mapa logístico como uma forma de se familiarizar com alguns fenômenos relacionados ao caos.

Fazer o estudo do mapa logístico

- $\bullet$  Fazer os gráficos de  $x_n$  como função de n para vários valores de parâmetros de controle. Deixando  $x_0$  fixo em 0.5, faça:
	- Três valores de r para 0<r<1 (no mesmo gráfico)

Três valores de r para 1<r<3 (idem)

- Dois valores de r para 3<r<1+raiz(6) (idem)
- Atenção: que intervalo de n é interessante mostrar para cada um deste gráficos? Precisa mostrar até n=500? Queremos ver os regimes transientes e estacionários.
- Para cada intervalo, explique o que esta ocorrendo:
	- Qual o numero de atratores?
	- Por que uma determinada solução é o atrator?
	- Por que existe(m) esse(s) atrator(es)?

Sensibilidade a condição inicial:

Fazer gráficos de  $x_n$  como função de n para os regimes com e sem caos partindo de 2 condições iniciais muito próximas: x0=0.5, x0=0.50001

Atenção: Queremos comparar a evolução das soluções.

- Diagrama de bifurcação:
	- Faça um gráfico dos valores das soluções estabilizadas (após o transiente) em função do parâmetro de controle.
		- Atenção: O número de iterações é importante pois a solução deve atingir a estabilidade (quando existe). No mínimo 500 iterações.
		- Determine a posição da 1º, 2º e 3º bifurcação e calcule a constante de Constante de Feigenbaum (com incerteza)

No site do prof. Henrique há dois artigos sobre caos

- http://www.fap.if.usp.br/~hbarbosa/uploads/Site/ LabAberto2010Fis4/ RobertMay\_JTheoBiol\_1957.pdf
- http://www.fap.if.usp.br/~hbarbosa/uploads/Site/ LabAberto2010Fis4/ PeriodThreeImpliesChaos.pdf
- Escolha um desses artigos para ler e faça, na sua síntese, um resumo (aprox. ½ página está bom) sobre o que você compreendeu.

### EXTRAS

## PORQUE UM GRANDE NÚMERO DE OBSERVÁVEIS NA NATUREZA SEGUE UMA DISTRIBUIÇÃO NORMAL?

- o Teorema do limite central
	- Se...
		- Temos um conjunto de medidas independentes, mas com mesma distribuição de probabilidades.
		- **o Existe um valor verdadeiro (u) e uma variância finitos (** $\sigma^2$ **>0).**
	- Então...
		- A distribuição do valor médio de um subconjunto dessas medidas segue uma distribuição normal
			- o http://en.wikipedia.org/wik/Illustration of the central limit theorem
- As condições necessárias para uma distribuição normal de probabilidades são encontradas em um amplo espectro de medidas na natureza.

#### EXEMPLO: DISTRIBUIÇÃO QUADRADA

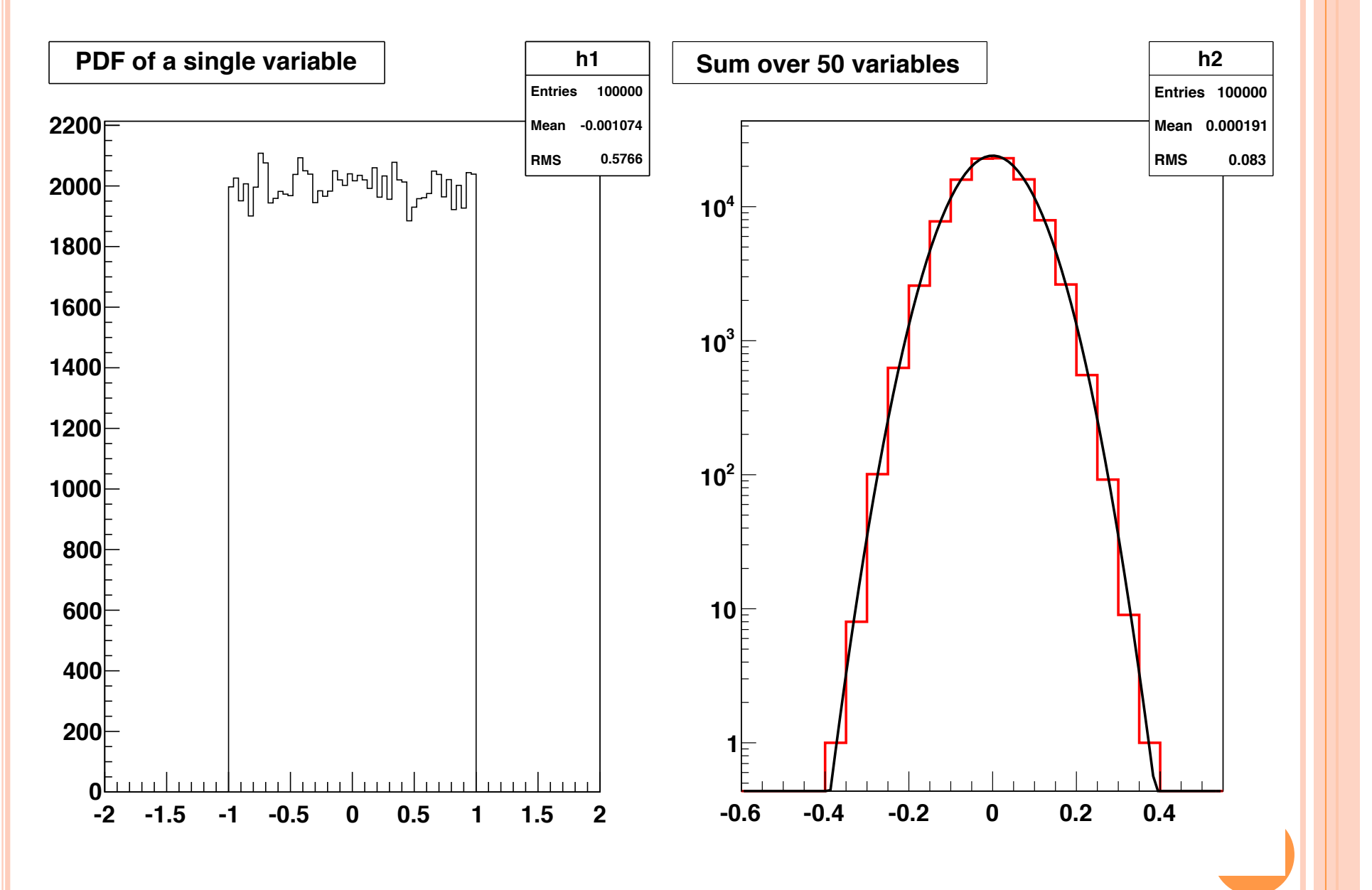